## Министерство просвещения Российской Федерации федеральное государственное бюджетное образовательное учреждение высшего образования «Красноярский государственный педагогический университет им. В.П. Астафьева»

Кафедра-разработчик Кафедра информатики и информационных технологий в образовании

## РАБОЧАЯ ПРОГРАММА ДИСЦИПЛИНЫ

## **КОМПЬЮТЕРНАЯ ГРАФИКА И АНИМАЦИЯ**

Направление подготовки: 44.03.05 Педагогическое образование (с двумя профилями подготовки) Направленность (профиль) образовательной программы «Математика и информатика»

> Квалификация (степень) выпускника БАКАЛАВР

> > Красноярск 2023

 ДОКУМЕНТ ПОДПИСАН ЭЛЕКТРОННОЙ ПОДПИСЬЮ

Сертификат: 4CD9D374E2F69F6DB7FF82363E44AD3B Владелец: Холина Мария Валерьевна Действителен: с 14.04.2023 до 07.07.2024

Рабочая программа дисциплины «Компьютерная графика и анимация» составлена кандидатом педагогических наук, доцентом Хегай Л.Б.

*протокол № 9 от «08» мая 2019 г.*

Заведующий кафедрой

Одобрено научно-методическим советом ИМФИ *Протокол №8 от «16» мая 2019 г.* 

Председатель Бортновский С.В.

Рабочая программа дисциплины дополнена и скорректирована на заседании кафедры 20.05.2020 г. протокол № 11

Заведующий кафедрой \_\_\_\_\_\_\_\_\_\_\_\_\_\_\_\_\_\_Пак Н.И.

Одобрено НМСС ИМФИ 20.05.2020 протокол №8

Председатель (ф.и.о., подпись) Вортновский С.В.

Рабочая программа дисциплины дополнена и скорректирована на заседании кафедры 12.05.2021 г. протокол № 9

Заведующий кафедрой Пак Н.И.

Одобрено НМСС ИМФИ 21.05.2021 протокол №7

Председатель (ф.и.о., подпись) — ЭФ Бортновский С.В.

Рабочая программа дисциплины дополнена и скорректирована на заседании кафедры 03.05.2023 г. протокол № 8

Заведующий кафедрой Пак Н.И.

Одобрено НМСС ИМФИ 17.05.2023 протокол №8

Председатель

(ф.и.о., подпись)  $\mathcal{L}_{\ell}$  — Аёшина Е.А.

## **1. ПОЯСНИТЕЛЬНАЯ ЗАПИСКА**

Программа дисциплины разработана в соответствии с федеральным государственным образовательным стандартом высшего образования по направлению подготовки 44.03.05 Педагогическое образование (с двумя профилями подготовки) (уровень бакалавриата), утвержденным приказом Министерством образования и науки Российской федерации от 22 февраля 2018 г. № 125; Федеральным законом «Об образовании в РФ» от 29.12.2012  $N<sub>2</sub>$  273-ФЗ; профессиональным стандартом «Педагог», утвержденным приказом Министерства труда и социальной защиты Российской Федерации от 18 октября 2013 г. № 544н.; нормативно-правовыми документами, регламентирующими образовательный процесс в КГПУ им. В.П. Астафьева по направленности (профилю) образовательной программы «Математика и информатика», очной формы обучения в институте математики физики и информатики КГПУ им. В.П. Астафьева с присвоением квалификации бакалавр.

Дисциплина относится к вариативной части учебного плана основной образовательной программы (Модуль 10 "Предметно-теоретический"), изучается в 3 семестре, индекс дисциплины в учебном плане Б1.ВД.01.12.

#### **1.1. Место дисциплины в структуре образовательной программы**

Дисциплина «Компьютерная графика и анимация» относится к дисциплинам по выбору вариативной части учебного плана подготовки студентов по направлению подготовки ООП «Педагогическое образование» (уровень бакалавр) по профилю «Математика и информатика» и изучается на четвертом курсе в 7 семестре. Код дисциплины в учебном плане – Б1.В.ДВ.19.02.

Дисциплина «Компьютерная графика и анимация» опирается на знания и способы деятельности, сформированные в предшествующих дисциплинах: Информационные технологии в образовании, Компьютерное моделирование.

#### **1.2. Общая трудоемкость дисциплины** - в З.Е., часах

Общая трудоемкость дисциплины составляет 3 зачетных единицы, 108 час.,

По очной форме обучения: Контактная работа с преподавателем 20.25 час: - лабораторных работ –20 час. Часов самостоятельной работы – 87.75 час. Контроль: Зачет

#### **1.3. Цели освоения дисциплины**

**Основная цель дисциплины:** формирование компетентности студентов в области моделирования в программе трехмерной графики**.**

#### **Задачи:**

- Знакомство с интерфейсом среды Blender и основными инструментами создания основных объектов.
- Формирование теоретических знаний и опыта простейших операций редактирования объектов в Blender.
- Формирование теоретических знаний и способов создания анимации объектов в Blender.
- Формирование умений создавать и редактировать 3D текст, использовать модификаторы для изменения свойств объектов.

#### **1.4. Планируемые результаты обучения**

Процесс изучения дисциплины направлен на формирование следующих компетенций:

ОК-1 – способность использовать основы философских и социогуманитарных знаний для формирования научного мировоззрения;

ОПК-1 – готовность сознавать социальную значимость своей будущей профессии, обладать мотивацией к осуществлению профессиональной деятельности;

ПК-4 – способностью использовать возможности образовательной среды для достижения личностных, метапредметных и предметных результатов обучения и обеспечения качества.

Дисциплина «Информационно-коммуникационные технологии в образовании и социальной сфере» направлена на формирование компетенций, указанных в утвержденном Университетом Рабочим учебным планом основной профессиональной образовательной программы по направлению подготовки «Педагогическое образование» (Таблица 1).

Таблица 1

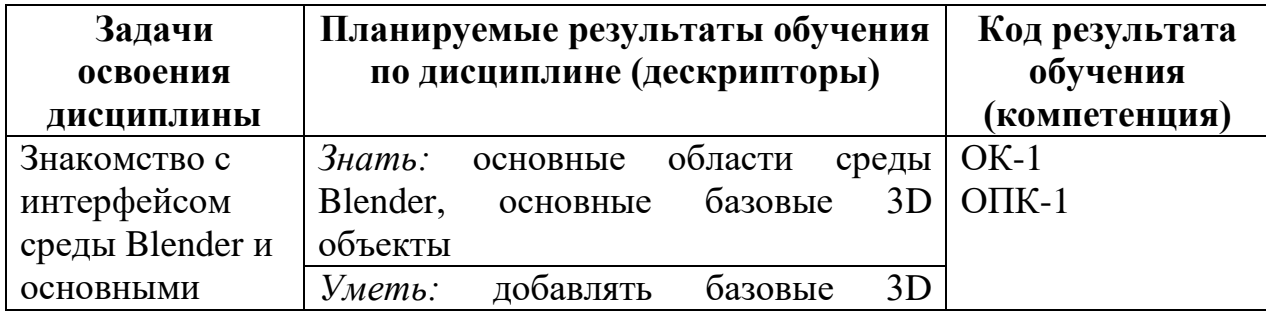

#### **Планируемые результаты обучения**

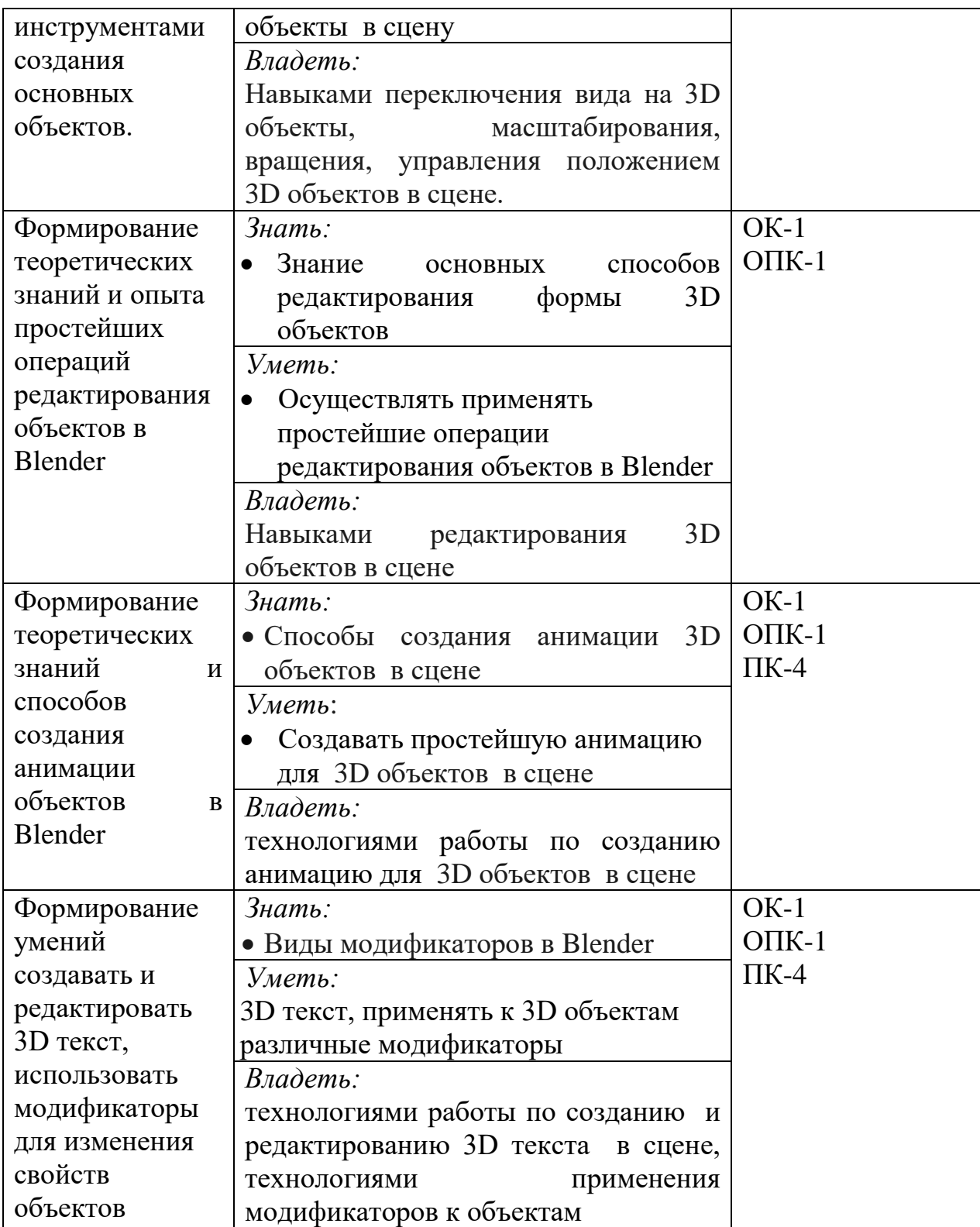

## **1.5. Контроль результатов освоения дисциплины**

В ходе изучения дисциплины используются такие методы текущего контроля успеваемости как: самостоятельное изучение теоретического материала (лекций) в системе электронного обучения Moodle, выполнение лабораторных работ во время аудиторных занятий.

Формы промежуточной аттестации – зачет.

Оценочные средства результатов освоения дисциплины, критерии оценки выполнения заданий представлены в разделе «Фонды оценочных средств для проведения промежуточной аттестации.

#### **1.6. Перечень образовательных технологий, используемых при освоении дисциплины**

Рабочая программа дисциплины включает учебные задания, направленные на освоение основных технологических возможностей среды трехмерного моделирования Blender.

Удельный вес занятий, проводимых в интерактивных формах, составляет не менее 30% аудиторных занятий.

В курсе применяются следующие образовательные технологии:

*Технология развития критического мышления* через чтение и письмо (РКМЧП) - представляет собой целостную систему, формирующую навыки работы с информацией в процессе чтения и письма. Она направлена на то, чтобы заинтересовать обучающегося, то есть пробудить в нем исследовательскую, творческую активность, задействовать уже имеющиеся знания, затем – представить условия для осмысления нового материала и, наконец, помочь ему творчески переработать и обобщить полученные знания.

*Технология программированного обучения* - управляемое усвоение программированного учебного материала с помощью электронного обучающего устройства. Программированный учебный материал представляет собой серию сравнительно небольших порций учебной информации («кадров», файлов, «шагов»), подаваемых в определенной логической последовательности. Программированные учебные материалы размещаются в электронной среде дисциплины в дополнение к традиционным лекциям.

*Технология электронного обучения* - обучение с помощью информационно- коммуникационных технологий посредством электронной среды дисциплины, реализованной на платформе Moodle.

## **2. ОРГАНИЗАЦИОННО-МЕТОДИЧЕСКИЕ ДОКУМЕНТЫ**

## **2.1. Технологическая карта обучения дисциплине**

**(общая трудоемкость дисциплины 3 з.е. )**

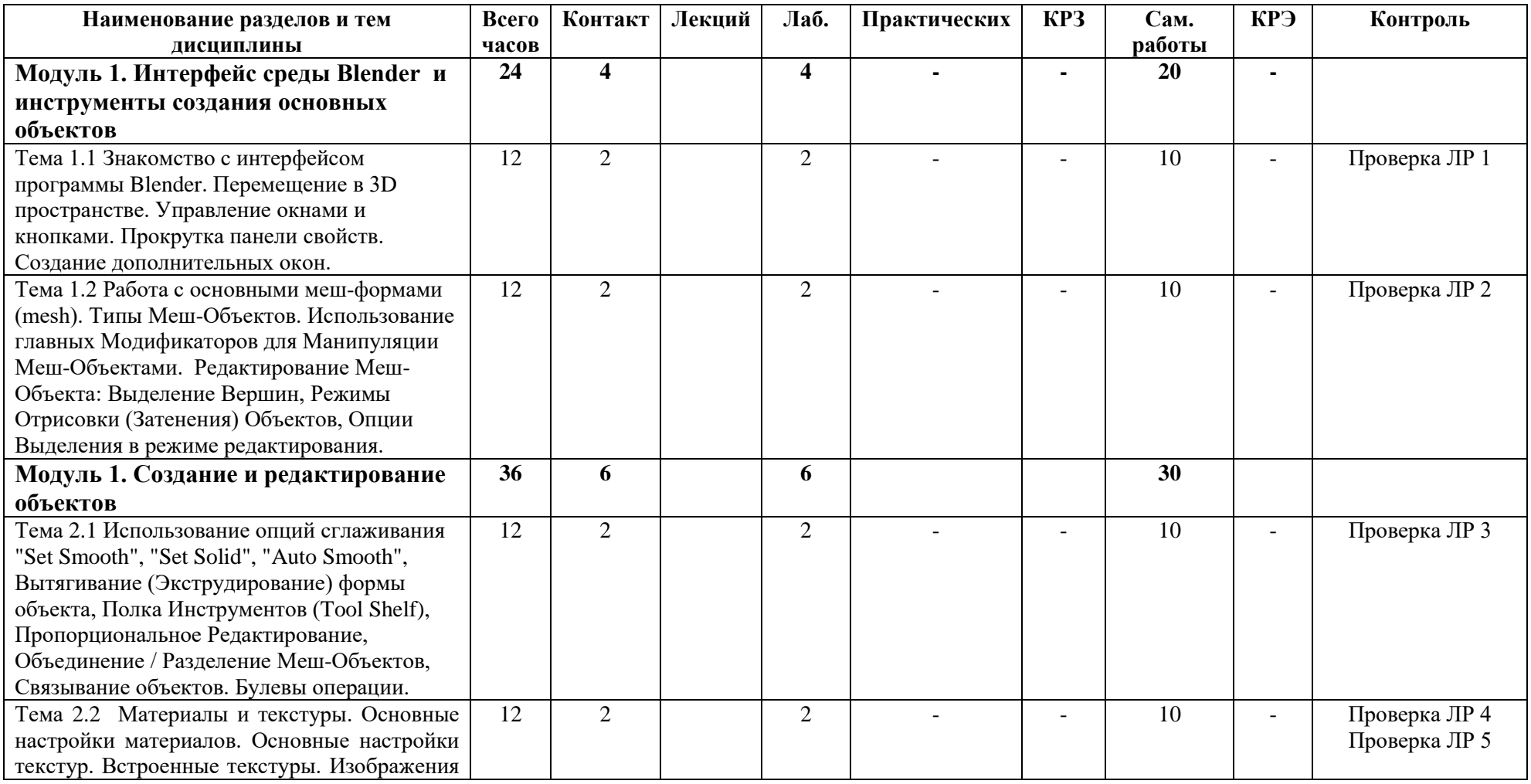

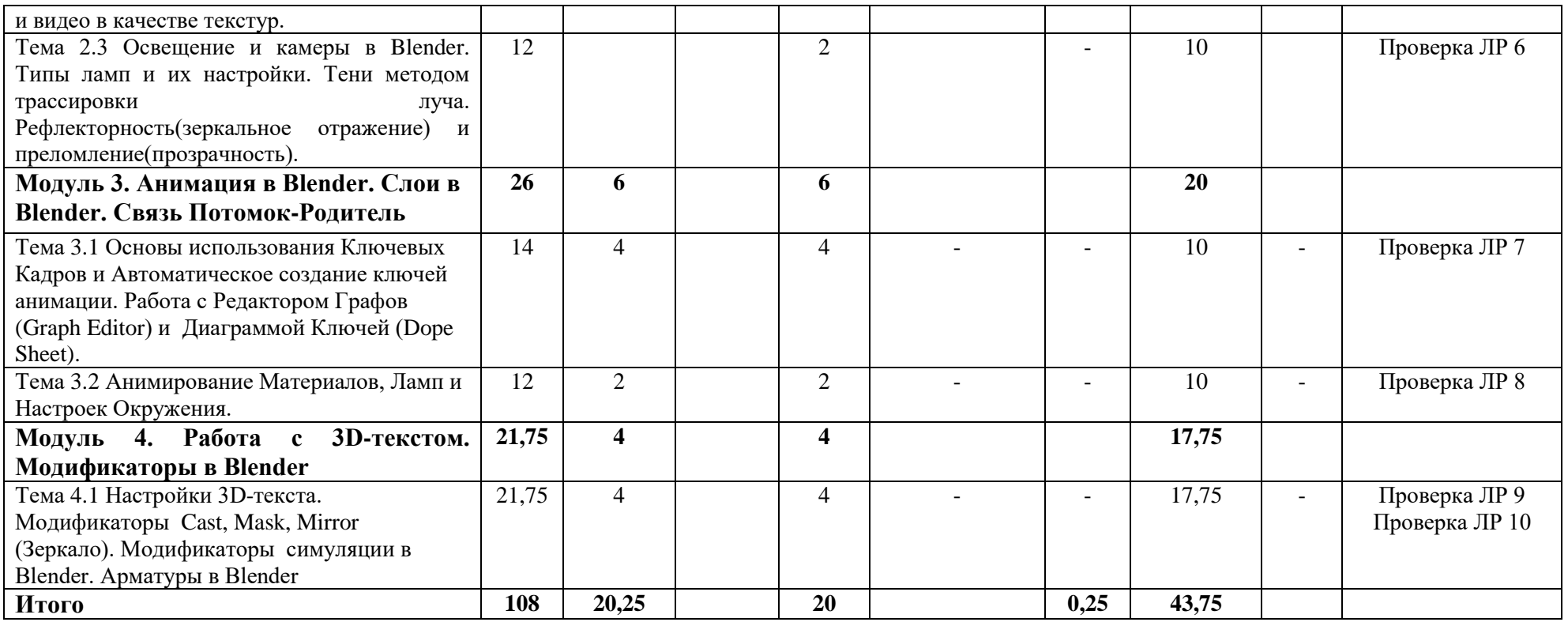

#### **2.2. Содержание основных разделов и тем дисциплины**

#### **МОДУЛЬ 1. Интерфейс среды Blender и инструменты создания основных объектов**

Тема 1.1 Знакомство с интерфейсом программы Blender. Перемещение в 3D пространстве. Управление окнами и кнопками. Прокрутка панели свойств. Создание дополнительных окон.

Тема 1.2 Работа с основными меш-формами (mesh). Типы Меш-Объектов. Использование главных Модификаторов для Манипуляции Меш-Объектами. Редактирование Меш-Объекта: Выделение Вершин, Режимы Отрисовки (Затенения) Объектов, Опции Выделения в режиме редактирования. Булевы модификаторы.

#### **МОДУЛЬ 2. Создание и редактирование объектов**

Тема 2.1 Использование опций сглаживания "Set Smooth", "Set Solid", "Auto Smooth", Вытягивание (Экструдирование) формы объекта, Полка Инструментов (Tool Shelf), Пропорциональное Редактирование, Объединение / Разделение Меш-Объектов, Связывание объектов.

Тема 2.2 Материалы и текстуры. Основные настройки материалов. Диффузия. Основные настройки текстур. Встроенные текстуры. Изображения и видео в качестве текстур.

Тема 2.3. Освещение и камеры в Blender. Типы ламп и их настройки. Тени методом трассировки луча. Рефлекторность(зеркальное отражение) и преломление(прозрачность).

#### **МОДУЛЬ 3. Анимация в Blender. Слои в Blender. Связь Потомок-Родитель.**

Тема 3.1 Основы использования Ключевых Кадров и Автоматическое создание ключей анимации. Работа с Редактором Графов (Graph Editor) и Диаграммой Ключей (Dope Sheet).

Тема 3.2 Анимирование Материалов, Ламп и Настроек Окружения.

#### **МОДУЛЬ 4. РАБОТА С 3D-ТЕКСТОМ. МОДИФИКАТОРЫ В BLENDER.**

Тема 4.1 Основные модификаторы для редактирования меш-объектов. Работа с 3D текстом в Blender.

#### **2.3. Методические рекомендации по освоению дисциплины Введение**

Методические рекомендации содержат:

1. Рекомендации по организации работы студента на лекциях и практических занятиях

2. Рекомендации по организации самостоятельной работы студента

3. Рекомендации по работе в модульно-рейтинговой системе.

4. Советы по подготовке к зачету.

#### **Методические рекомендации по организации работы студента на практических занятиях**

Перед практическим занятием студенту необходимо самостоятельно изучить теоретический материал (лекции), размещенный в электронных учебных курсах на портале «Электронный университет» e.kspu.ru и ответить на интерактивные вопросы в конце лекции.

На аудиторных занятиях студентам предлагается выполнить задания лабораторной работы. Задания лабораторных работ и рекомендации по их выполнению размещены в электронных учебных курсах на портале «Электронный университет» e.kspu.ru: [\(http://e.kspu.ru/course/view.php?id=261\)](http://e.kspu.ru/course/view.php?id=261).

Выполненную работу студент отправляет через специальную форму на электронном учебном курсе.

В конце занятия преподаватель подводит его итоги, даѐт оценку активности студентов и уровня их знаний. Если студент не успевает выполнить лабораторную работу в аудиторные часы, он имеет возможность доработать дома и отправить на проверку.

Формой контроля работы по дисциплине является зачет, в ходе которого проводится тестирование.

#### **Методические рекомендации по организации самостоятельной работы студента**

Для эффективного достижения указанных во введении рабочей программы целей обучения по дисциплине процесс изучения материала курса предполагает достаточно интенсивную работу не только на аудиторных занятиях, но дома в ходе самостоятельной работы.

Внеаудиторная самостоятельная работа включает работу с материалами лекций и подготовку к выполнению лабораторных работ по каждому разделу курса (задания представлены в разделе «**Фонд оценочных средств**» РПД).

Все материалы и задания по дисциплине размещены в указанном выше электронном учебном курсе.

#### **Рекомендации по работе в модульно-рейтинговой системе**

Результаты учебной деятельности студентов оцениваются рейтинговыми баллами. В каждом модуле определяется минимальное и максимальное количество баллов.

Виды деятельности, учитываемые в рейтинге и их оценка в баллах представлена в Технологической карте дисциплины, которая входит в состав данного РПД.

Сумма максимальных баллов по курсу (100) равняется 100%-ному усвоению материала.

Для получения положительной зачета необходимо набрать не менее 60 баллов из 100 (при условии набора всех обязательных минимальных баллов).

Преподаватель имеет право по своему усмотрению добавлять студенту определенное количество баллов (но не более 5 % от общего количества), в каждом дисциплинарном модуле:

за активность на занятиях;

за выступление с докладом на научной конференции;

за научную публикацию;

за иные учебные или научные достижения.

## **3. КОМПОНЕНТЫ МОНИТОРИНГА УЧЕБНЫХ ДОСТИЖЕНИЙ ОБУЧАЮЩИХСЯ**

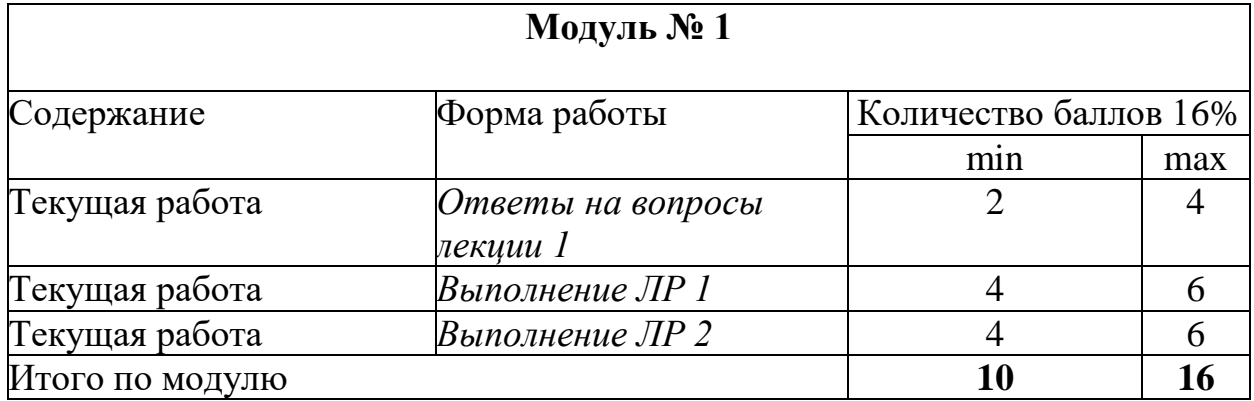

## **3.1. Технологическая карта рейтинга дисциплины**

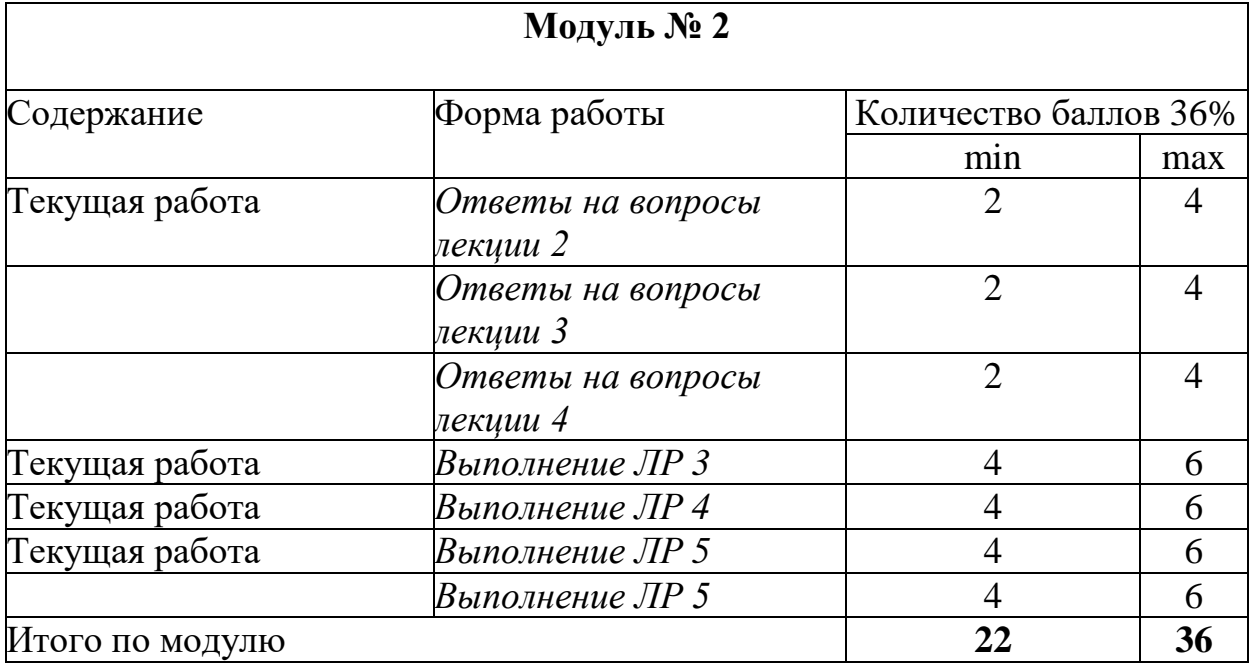

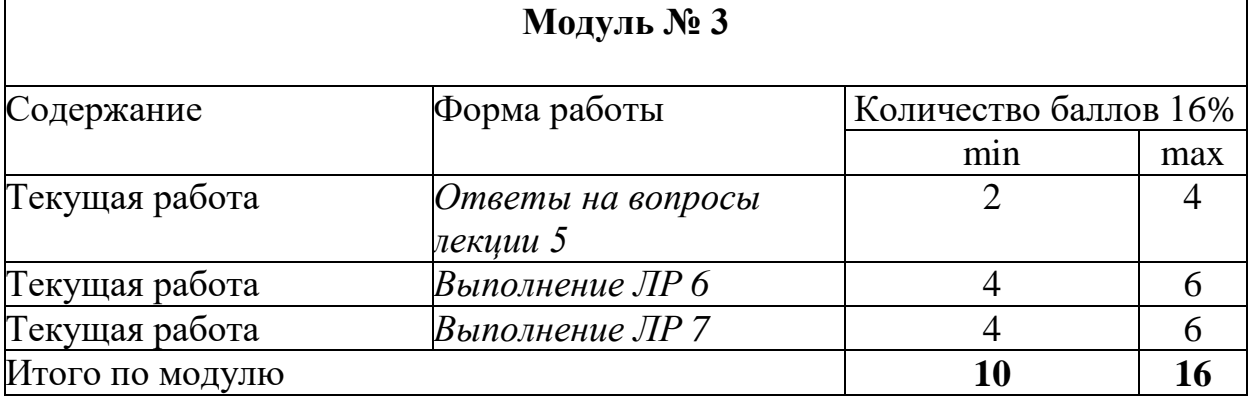

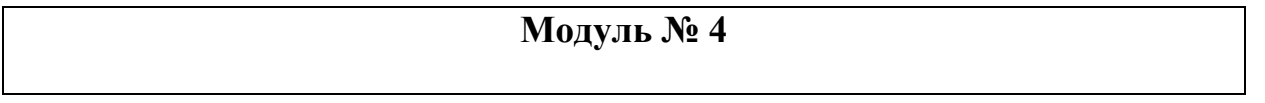

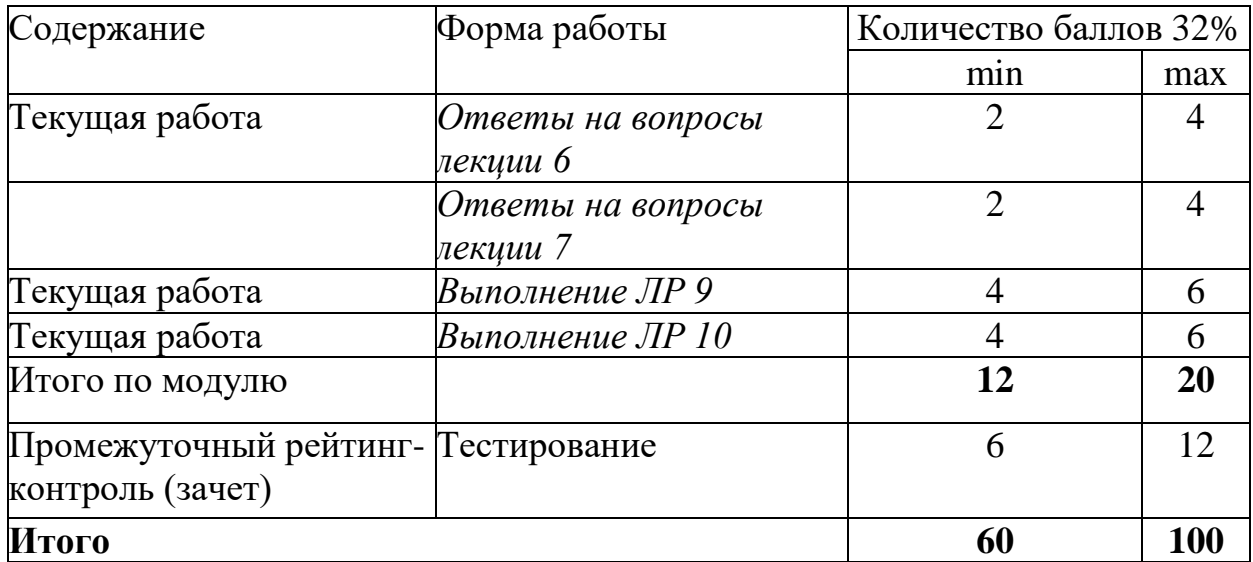

## **Соответствие рейтинговых баллов и академической оценки**

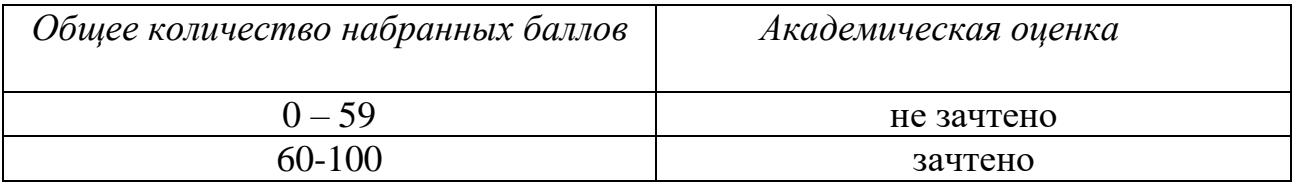

#### **3.2. Фонд оценочных средств (контрольно-измерительные материалы)** Министерство просвещения Российской Федерации федеральное государственное бюджетное образовательное учреждение высшего образования «Красноярский государственный педагогический университет им. В.П. Астафьева»

Кафедра-разработчик Информатики и информационных технологий в образовании (наименование кафедры)

УТВЕРЖДЕНО на заседании кафедры протокол № 8 от 3 мая 2023 г.

Зав. кафедрой

Н.И. Пак

ОДОБРЕНО на заседании научнометодического совета ИМФИ протокол № 7 от 17 мая 2023г. Председатель

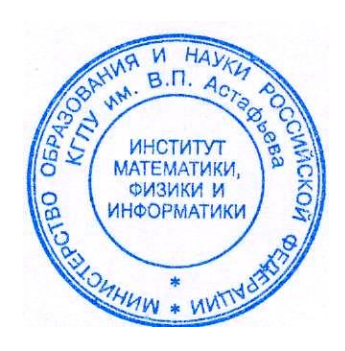

Е.А. Аѐшина

## **ФОНД ОЦЕНОЧНЫХ СРЕДСТВ**

для проведения текущего контроля и промежуточной аттестации обучающихся по дисциплине «Компьютерная графика и анимация»

Направление подготовки: 44.03.05 Педагогическое образование (с двумя профилями подготовки),

Направленность (профиль) образовательной программы: Математика и информатика

Квалификация (степень) «бакалавр»

Составитель: Хегай Л.Б., к.п.н., доцент кафедры Информатики и ИТО

mey

### **ЭКСПЕРТНОЕ ЗАКЛЮЧЕНИЕ НА ФОНД ОЦЕНОЧНЫХ СРЕДСТВ**

Представленный фонд оценочных средств для текущей и промежуточной аттестации соответствует требованиям ФГОС ВО и профессиональным стандартам Педагог (профессиональная деятельность в сфере дошкольного, начального общего, основного общего, среднего общего образования) (воспитатель, учитель), утвержденным приказом Минтруда России от 18.10.2013 N 544н.

Предлагаемые формы и средства аттестации адекватны целям и задачам реализации основной профессиональной образовательной программы по направлению подготовки 44.03.05 Педагогическое образование (с двумя профилями подготовки), направленность (профиль) образовательной программы: «*Математика и информатика*», квалификация (степень): бакалавр.

Оценочные средства и критерии оценивания представлены в полном объеме. Формы оценочных средств, включенных в представленный фонд, отвечают основным принципам формирования ФОС. установленных в Положении о формировании фонда оценочных средств для текущего контроля успеваемости, промежуточной и итоговой (государственной итоговой) аттестации обучающихся по образовательным программам высшего образования - программам бакалавриата, программам специалитета, программам магистратуры, программам подготовки научно-педагогических кадров в аспирантуре - в федеральном государственном бюджетном образовательном учреждении высшего образования «Красноярский государственный педагогический университет им. В.П. Астафьева», утвержденного приказом ректора № 297 (п) от 28.04.2018.

Разработанный и представленный для экспертизы фонд оценочных средств **рекомендуется к использованию в процессе подготовки по указанной программе.**

Эксперт

учитель информатики высшей категории, заместитель директора по учебно-воспитательной работе МБОУ «СОШ № 10 с углубленным изучением отдельных предметов имени академика Ю.А. Овчинникова»

г. Красноярска

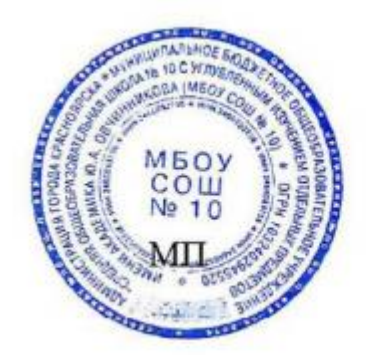

Г.С. Карпенко

#### **1. Назначение фонда оценочных средств**

1.1. Целью создания ФОС дисциплины «Компьютерная графика и анимация» является установление соответствия учебных достижений запланированным результатам обучения и требованиям основной профессиональной образовательной программы, рабочей программы дисциплины.

1.2. ФОС по дисциплине решает задачи:

1. Управление процессом приобретения обучающимися необходимых знаний, умений, навыков и формирования компетенций, определенных в образовательных стандартах по соответствующему направлению подготовки.

2. Оценка достижений обучающихся в процессе изучения дисциплины с определением положительных/отрицательных результатов и планирование предупреждающих/корректирующих мероприятий.

3. Обеспечение соответствия результатов обучения задачам будущей профессиональной деятельности через совершенствование традиционных и внедрение инновационных методов обучения в образовательный процесс.

4. Совершенствование процессов самоподготовки и самоконтроля обучающихся.

1.3. ФОС разработан на основании нормативных документов:

- федерального государственного образовательного стандарта высшего образования по направлению подготовки 44.03.05 «Педагогическое образование», уровень бакалавриата.

(код и наименование направления подготовки, уровень подготовки)

- образовательной программы высшего образования по направлению подготовки 44.03.05 «Педагогическое образование», уровень бакалавриата.

(код и наименование направления подготовки, уровень подготовки)

- Положения о формировании фонда оценочных средств для текущего контроля успеваемости, промежуточной и итоговой аттестации обучающихся по образовательным программам высшего образования – программам бакалавриата, программам специалитета, программам магистратуры, программам подготовки научно-педагогических кадров в аспирантуре в федеральном государственном бюджетном образовательном учреждении высшего образования «Красноярский государственный педагогический университет им. В.П. Астафьева» и его филиалах.

## **2. Перечень компетенций с указанием этапов их формирования в процессе изучения дисциплины/модуля/прохождения практики**

2.1. **Перечень компетенций,** формируемых в процессе изучения дисциплины:

УК-1 - Способен осуществлять поиск, критический анализ и синтез информации, применять системный подход для решения поставленных задач.

ПК -1- Способен организовывать индивидуальную и совместную учебнопроектную деятельность обучающихся в соответствующей предметной области

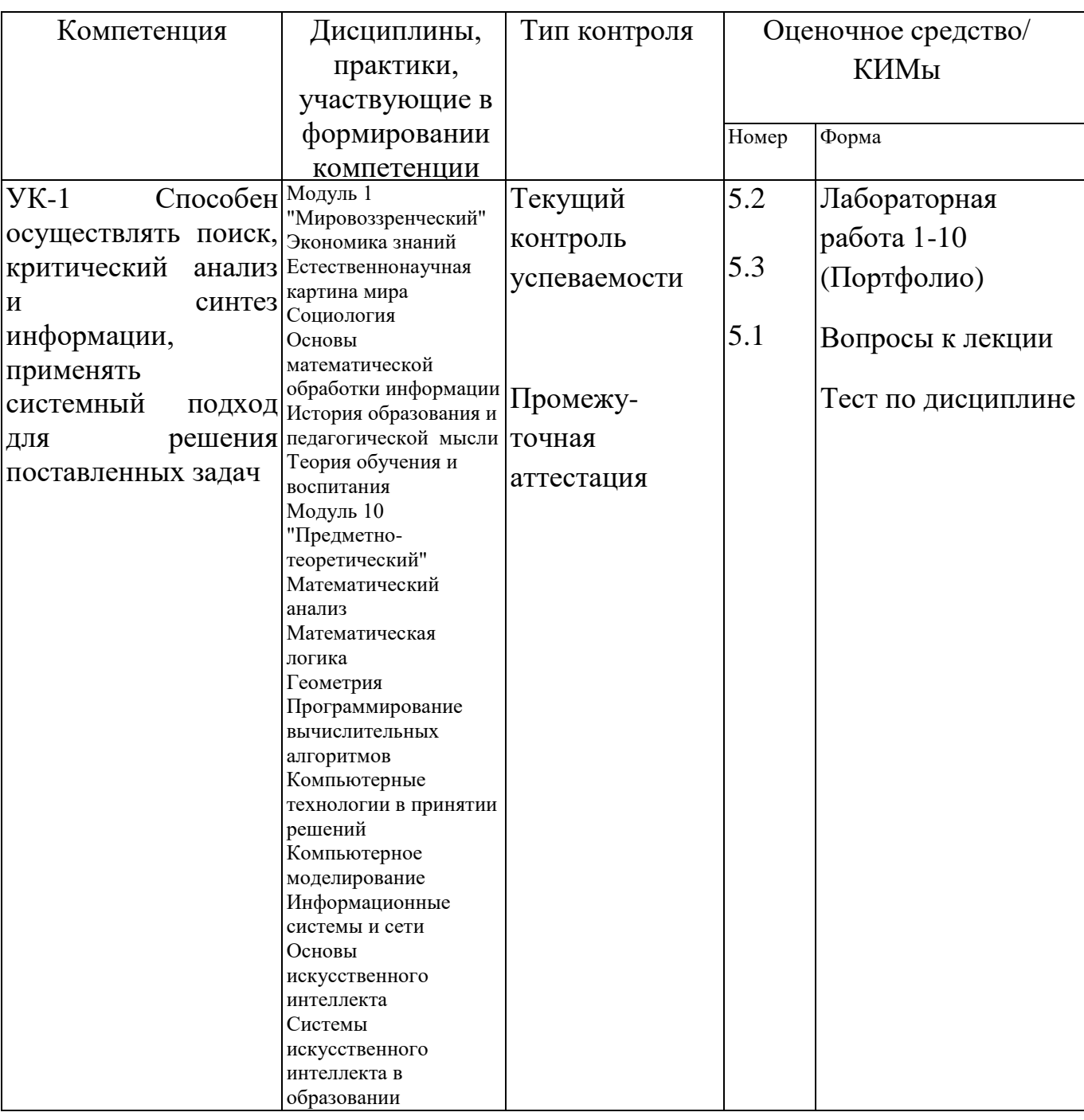

#### **2.2 Оценочные средства**

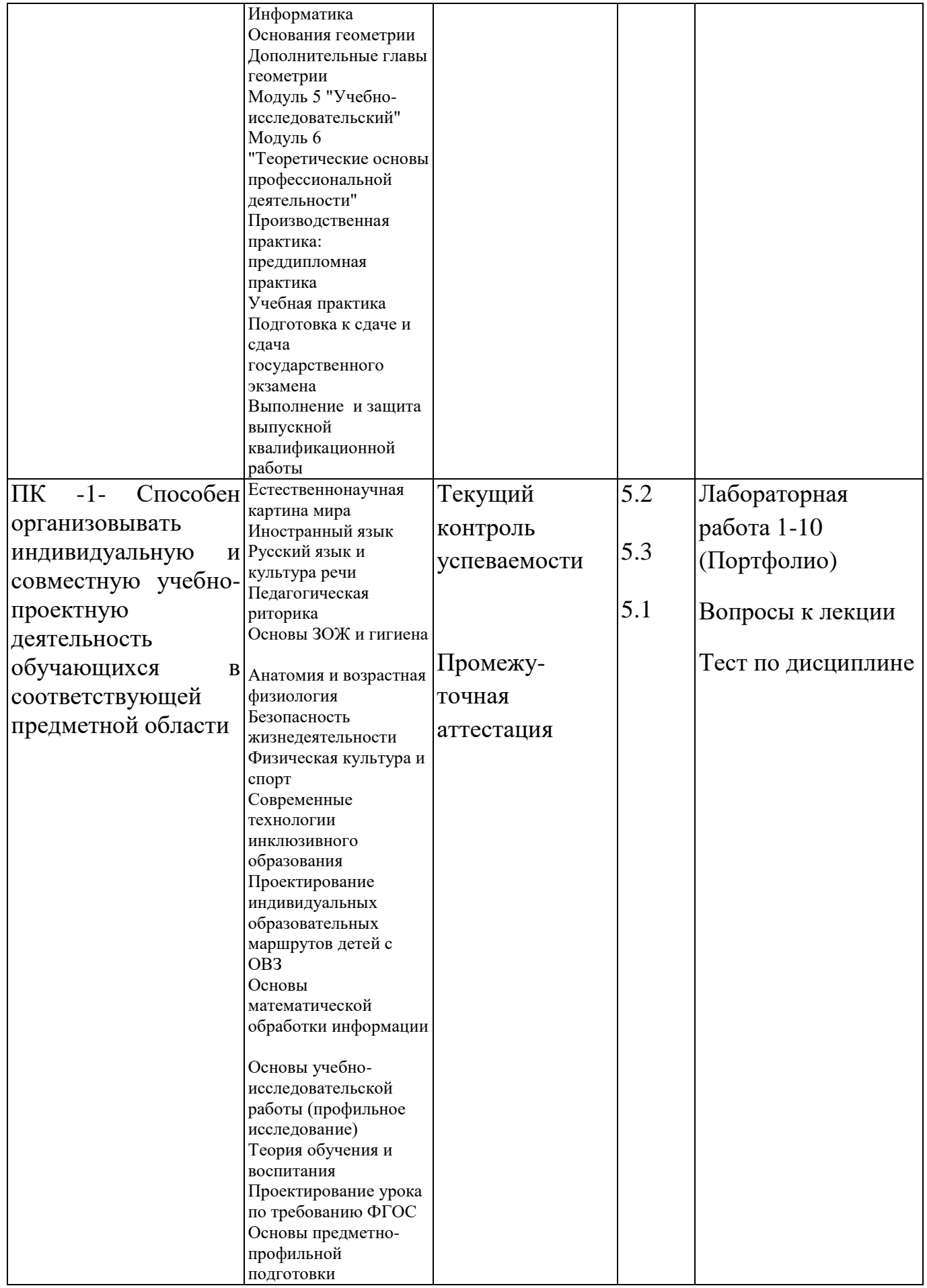

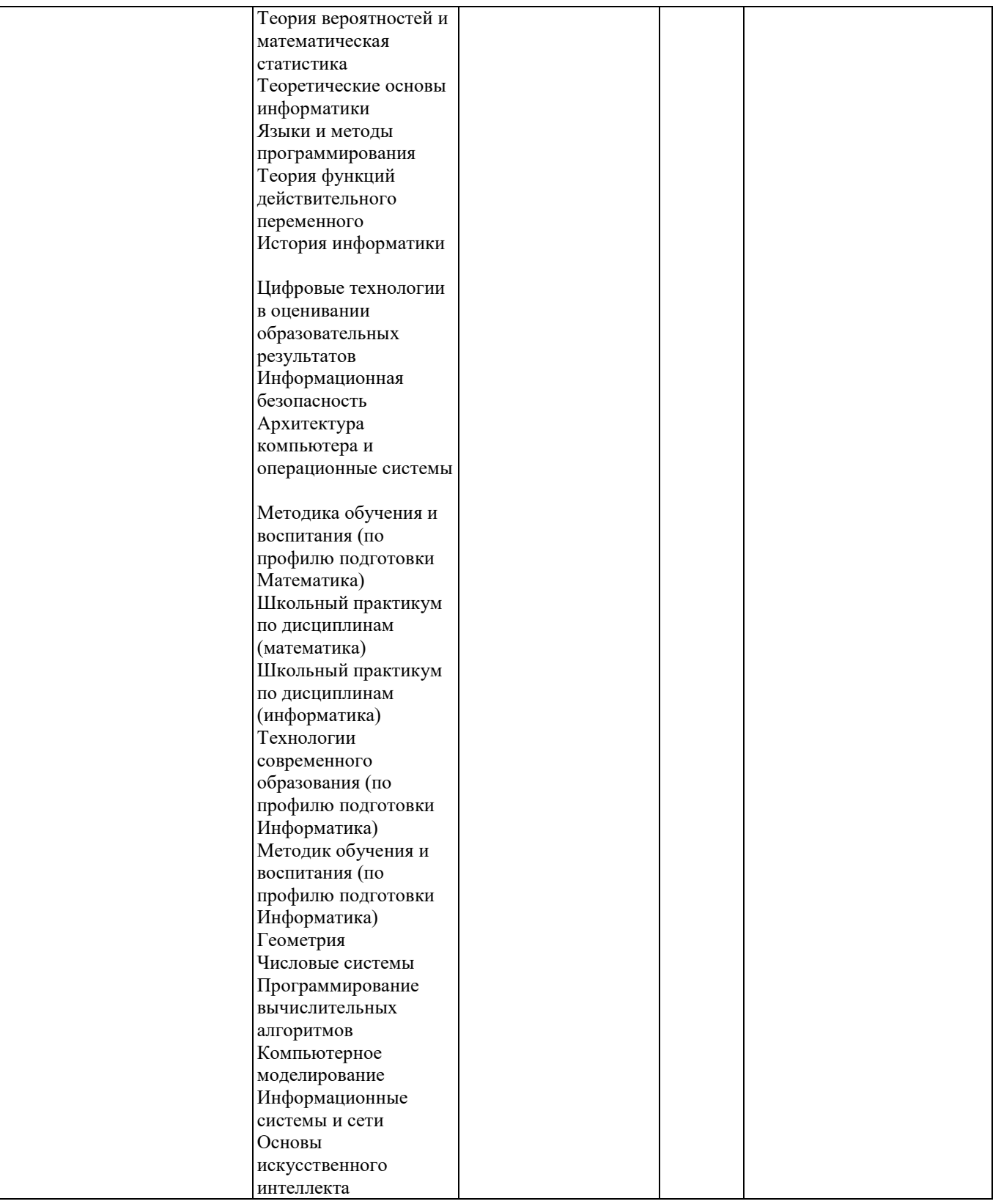

## **3. Фонд оценочных средств для промежуточной аттестации**

3.1. Фонды оценочных средств для промежуточной аттестации включают: тест по дисциплине, портфолио выполненных, ответы на вопросы лекций.

- 3.2. Оценочные средства
- 3.2.1. Оценочное средство «**Тест по дисциплине**»

## Критерии оценивания по оценочному средству «**Тест по дисциплине**»

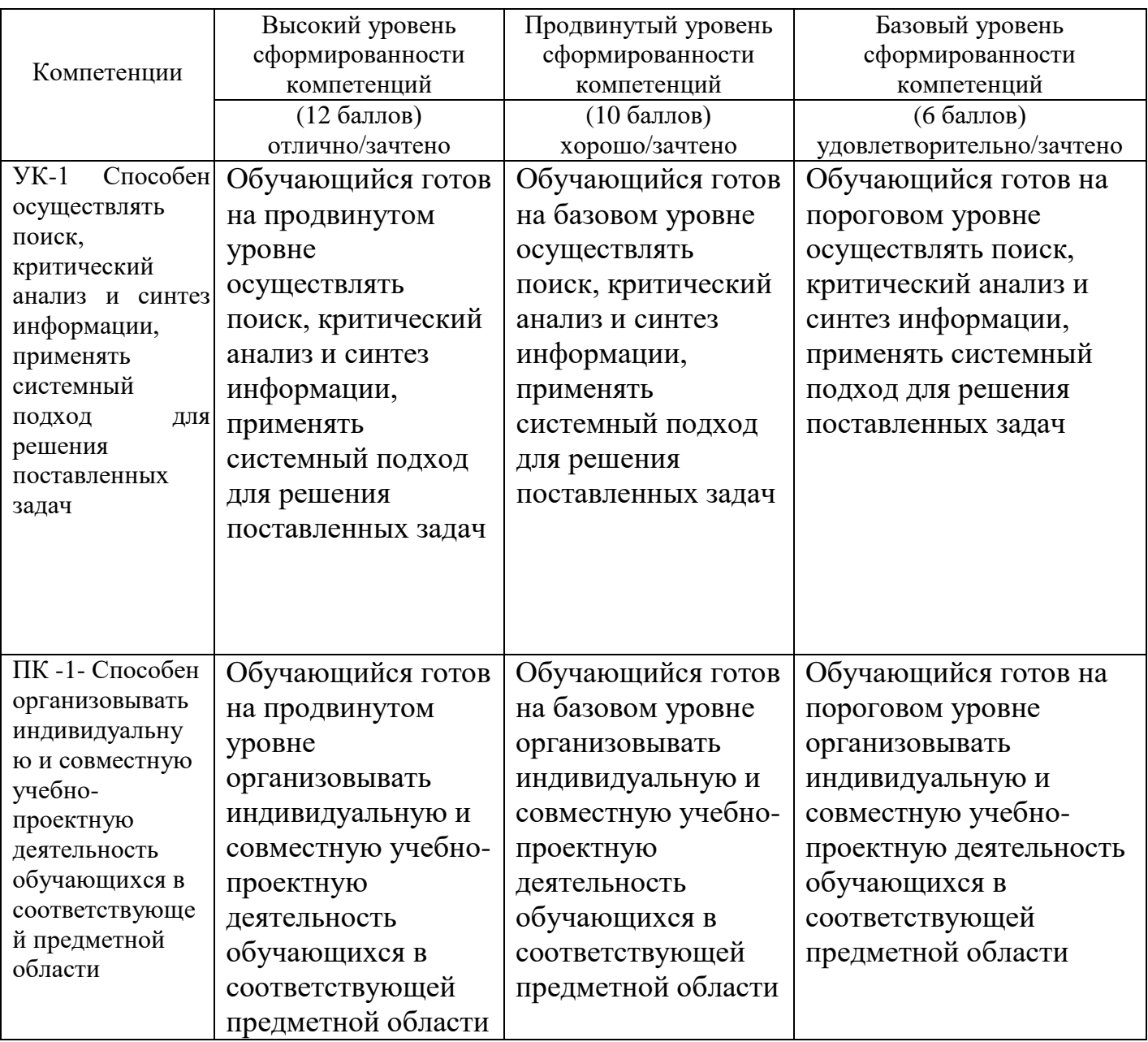

## 3.2.2. Оценочное средство «**Портфолио работ**»

Критерии оценивания по оценочному средству «Портфолио работ»

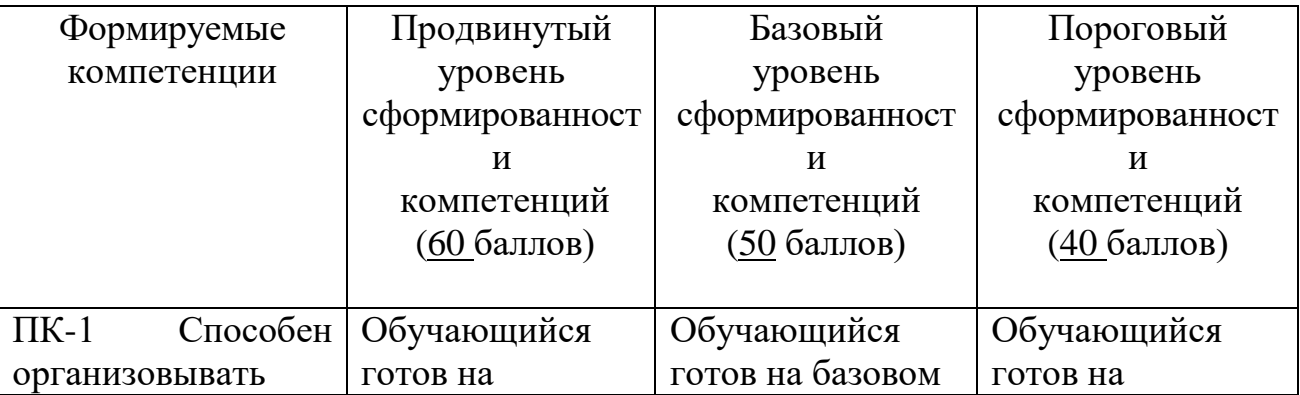

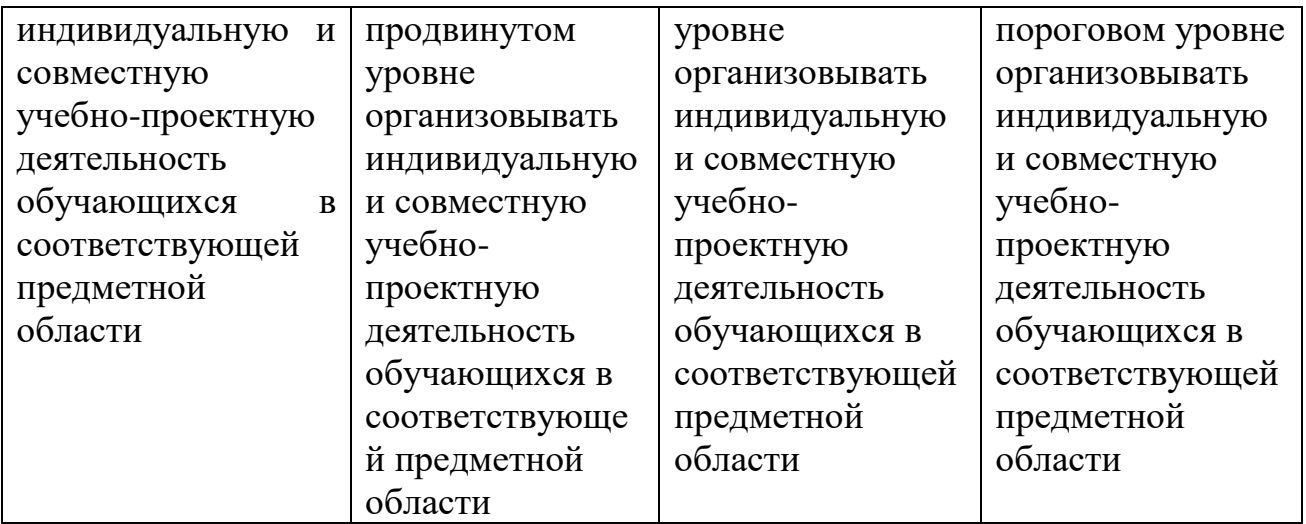

## 3.2.3. Оценочное средство «**Ответы на вопросы лекций**»

Критерии оценивания по оценочному средству «Ответы на вопросы лекций»

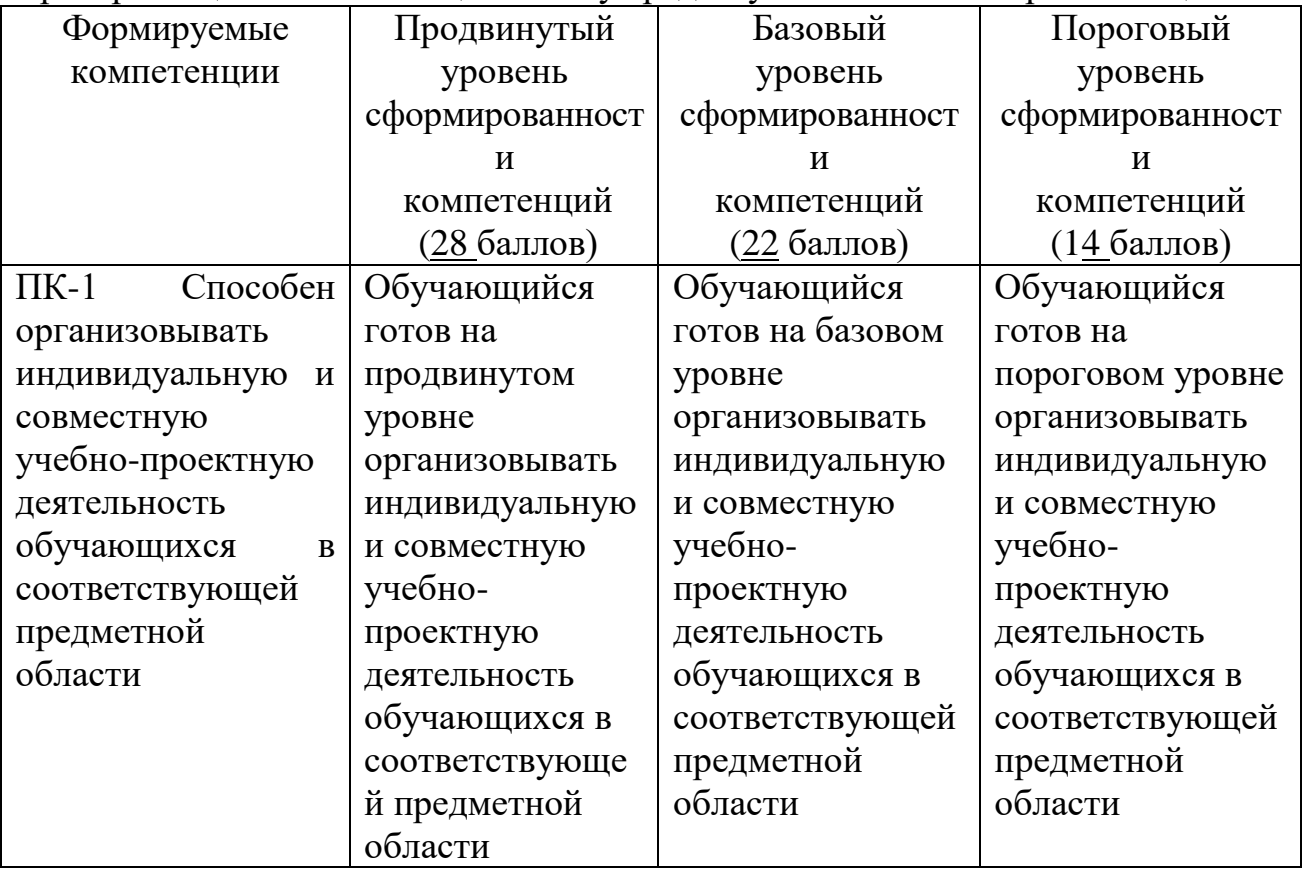

## **4. Фонд оценочных средств для текущего контроля успеваемости**

4.1. Фонды оценочных средств для текущего контроля включают: Лабораторные работы №№ 1-10, Ответы на вопросы лекции

4.2.1. Критерии оценивания средства: Лабораторные работы №№ 1-10

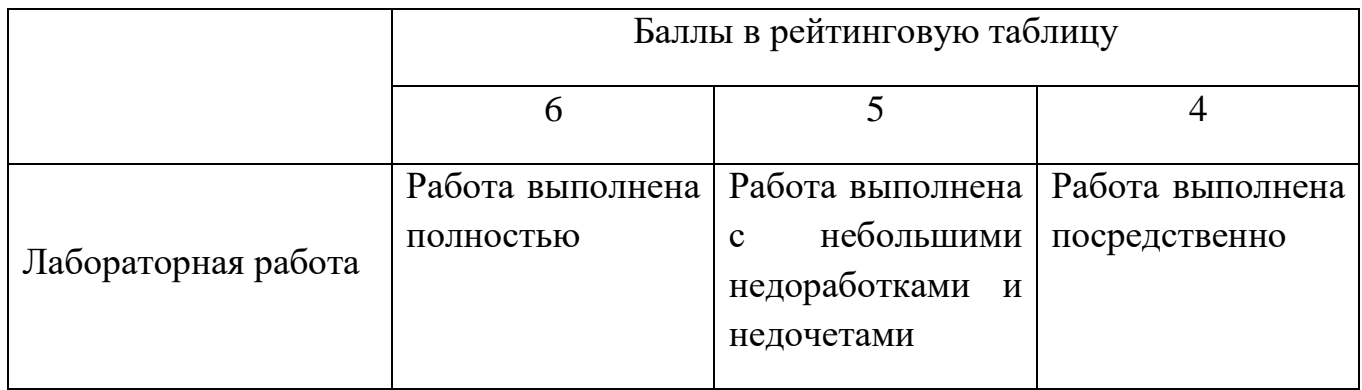

## 4.2.2. Критерии оценивания средства: Ответы на вопросы лекции

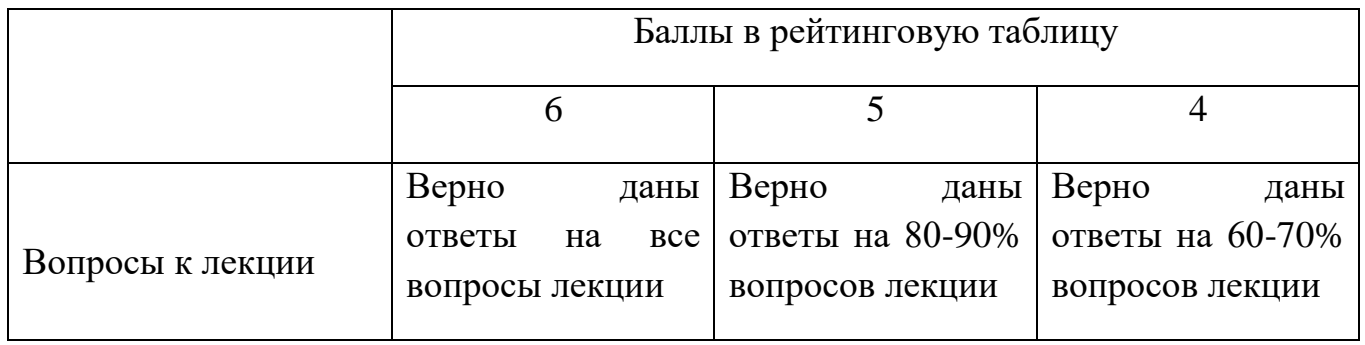

#### **5. Содержание лабораторных работ**

- 1. Лабораторная работа 1. Интерфейс трехмерного графического редактора BLENDER. Используя учебные видеоролики, изучить графические элементы рабочего окна Blender. Выполнить задания по настройке рабочего окна
- 2. Лабораторная работа №2. Материалы и текстуры. Выполнение заданий по наложению материалов и текстур на трехмерные объекты сцены
- 3. Лабораторная работа 3. Редактирование объектов в Blender. Выполнение заданий по Выделению вершин, пропорционального редактирования, экструдирования вершин и ребер трехмерных объектов.
- 4. Лабораторная работа 4. Камеры, Лампы, Настройки окружения. Выполнение задание по настройке параметров ламп, настроек окружения (туман, звезды, использование графических объектов в качестве фона).
- 5. Лабораторная работа 5. Анимация в Blender. Слои в Blender. Связь Потомок-Родитель. Выполнение заданий по работе со слоями в Blender. Создание и удаление связей между объектами сцены. Освоение способов создания и редактирования параметров анимации трехмерных объектов в сцене.
- 6. Лабораторная работа 6. 3D текст. Модификаторы в Blender. Выполнение заданий по созданию и редактированию 3D текста. Освоение работы с основными модификаторами среды Blender.
- 7. Лабораторная работа 7. Создание сложной анимации нескольких трехмерных объектов.

#### **6. Оценочные средства (контрольно-измерительные материалы) 1. «Тест по дисциплине»**

Тема 1. Интерфейс графического редактора Blender. Основные окна редактора 1.

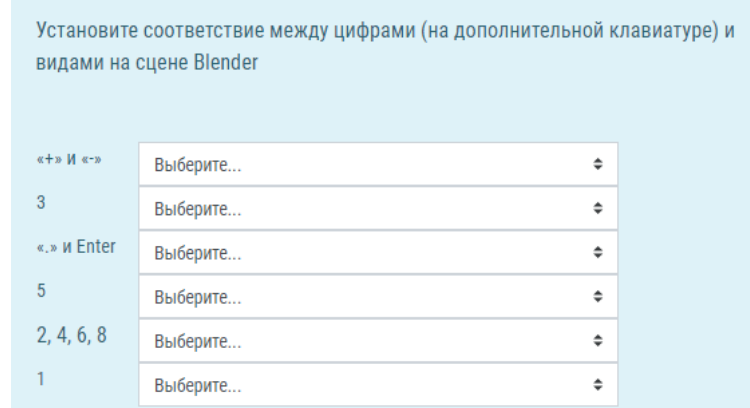

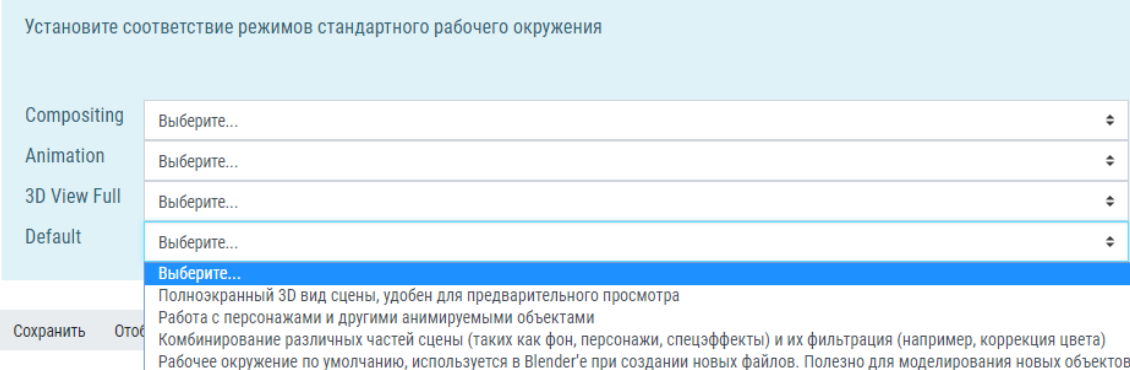

#### 3.

Какая комбинация клавиш используется для выделения более одного слоя в окне слоев Blender?

Выберите один ответ:

- a. Shift+<sub></sub> TKM
- ⊙ b. Alt+ ЛКМ
- c. Ctrl+ ЛКМ
- d. Shift+ЛКМ

#### 4.

Какая комбинация клавиш используется для точного позиционирования 3Dкурсора с помощью команд из меню Snap?

Выберите один ответ:

- $\circ$  a. Ctrl + A
- $\circ$  b. Shift + A
- $\circ$  c. Shift + S
- $\circ$  d. Ctrl + P

#### 5.

Как называется область Рабочего окружения, где отображаются создаваемые объекты?

#### Выберите один ответ:

- **O** а. Сцена
- $\circ$ **b.** Арена
- с. Подиум

Тема 2. Работа с меш-объектами в Blender. Материалы и текстуры. Окружение 6.

Перетащите термин соответствующего определения: - растровое изображение, накладываемое на поверхность полигональной модели для придания ей цвета, окраски или иллюзии рельефа Штукатурка Окружение Материалы Текстура

7.

Перетащите правильный ответ в предложение

Для сохранения файла в растровом формате нужно в режиме Рендера нажать клавишу

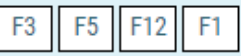

8.

Выберите пропущенное слово из выпадающего списка:

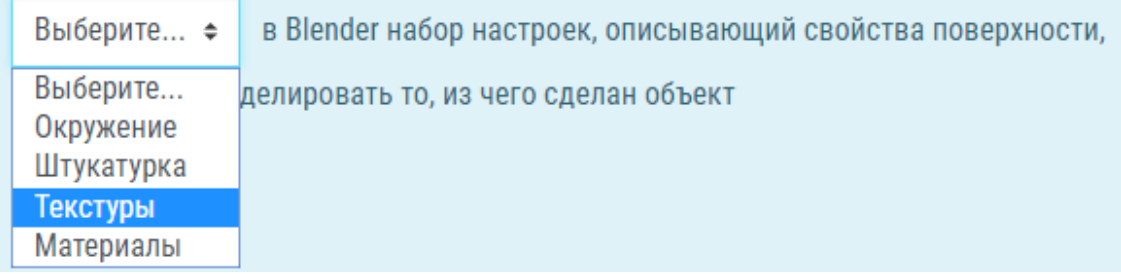

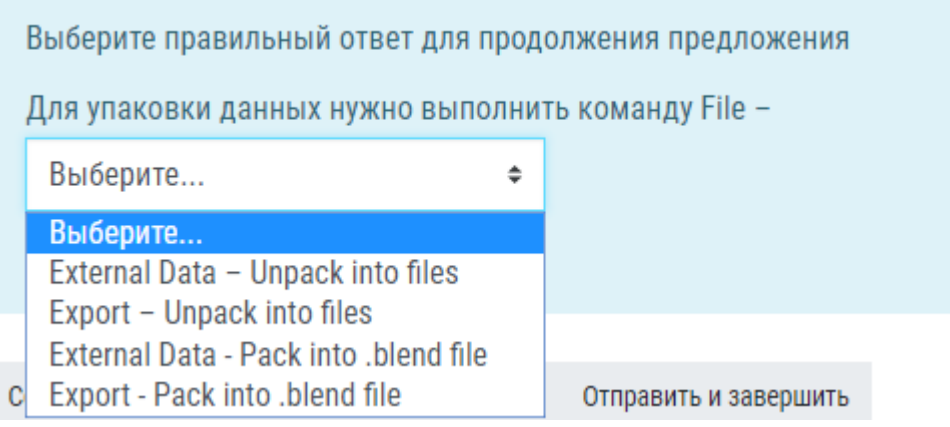

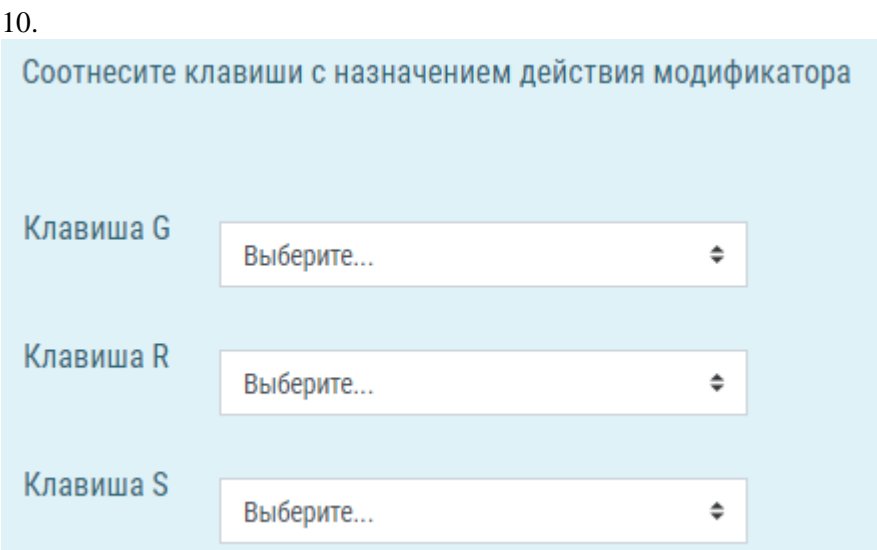

#### 11.

Какая комбинация клавиш используется для добавления меш-объекта в сцену?

Выберите один ответ:

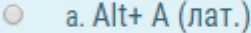

- $\circ$  b. Shift+ $\n$ IKM
- $\circ$  c. Shift+A (лат.)
- d. Ctrl+ A (лат.)  $\circ$

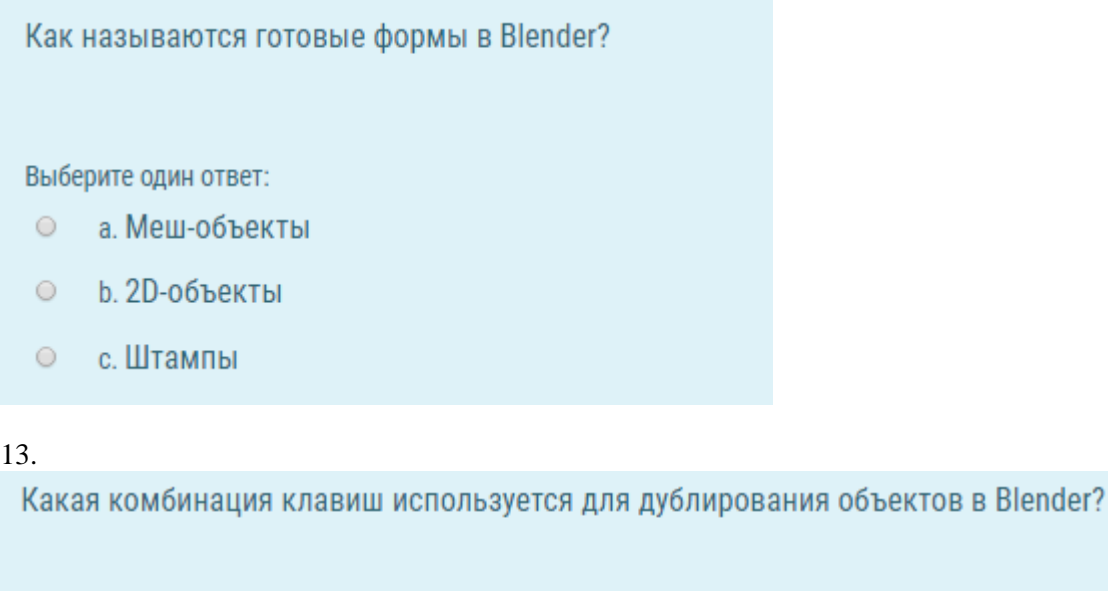

Выберите один ответ:

- a. Shift+D  $\circ$
- b. Shift +P  $\circ$
- $\circ$  $c.$  Alt  $+D$
- $\circ$  d. Alt +J

## Тема 3. Редактирование объектов

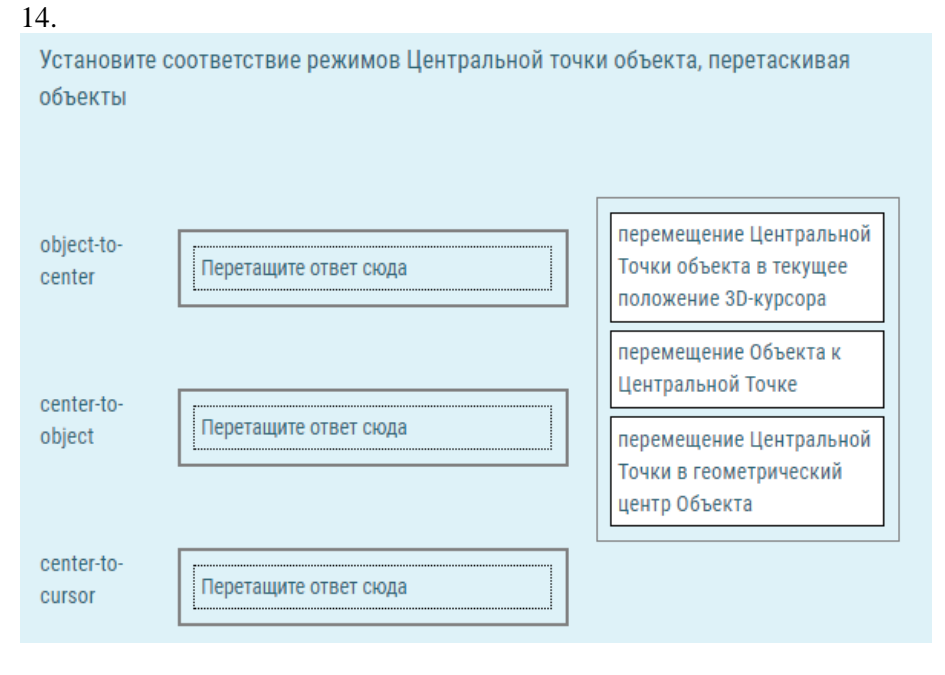

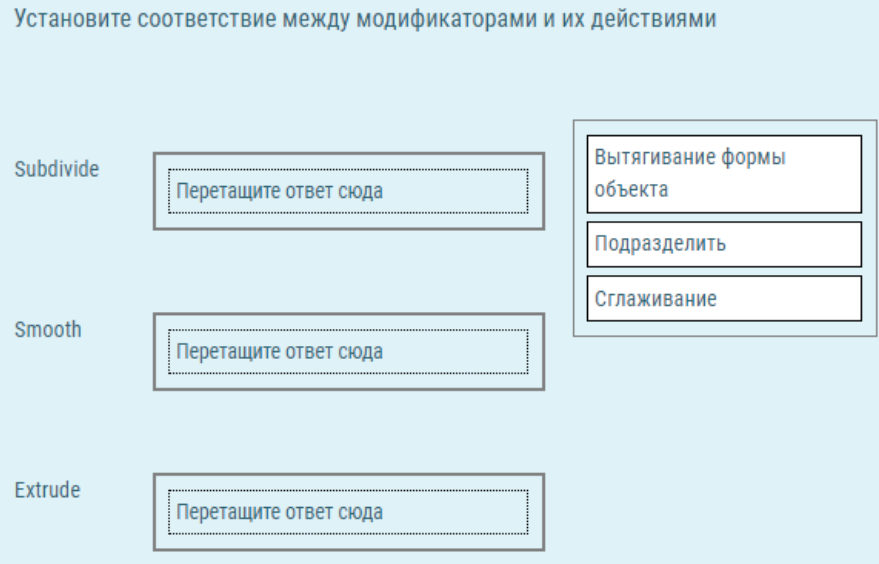

## 16.

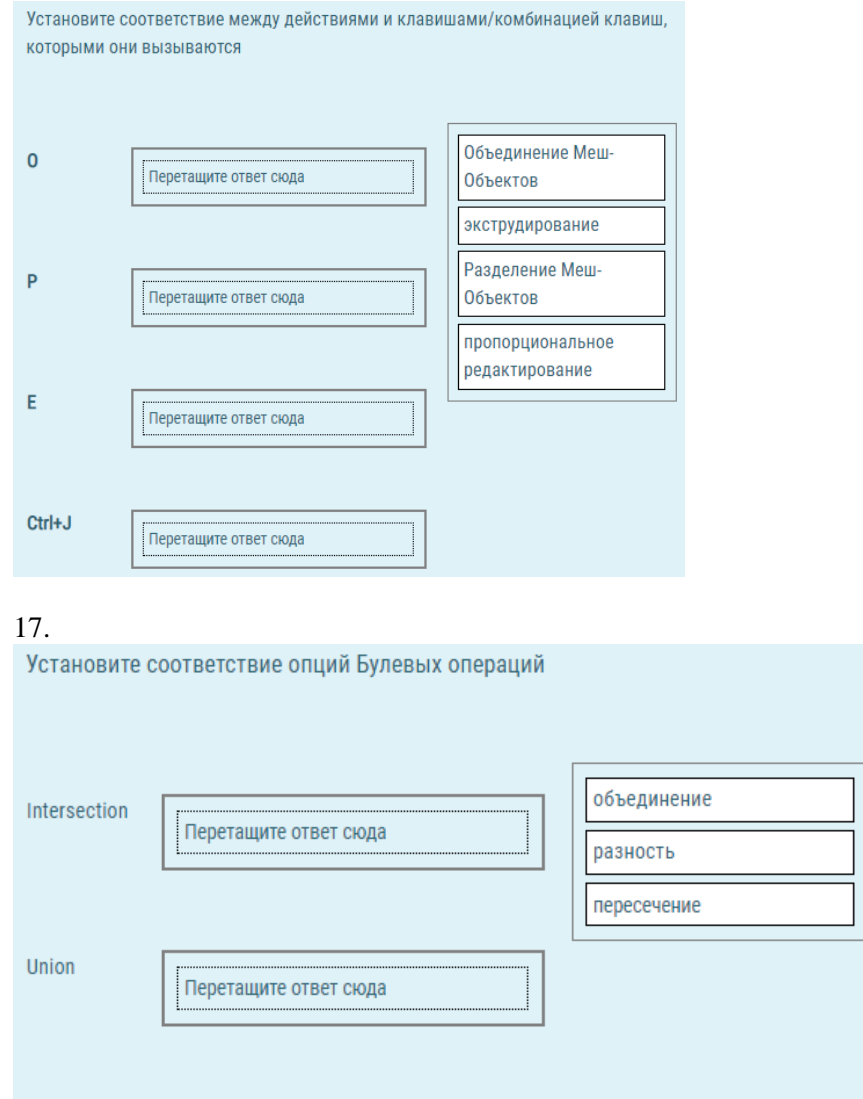

18.

Difference

...................................... Перетащите ответ сюда Выберите термин, к которому относится определение:

Небольшая точка, по умолчанию находящаяся в геометрическом центре объекта -

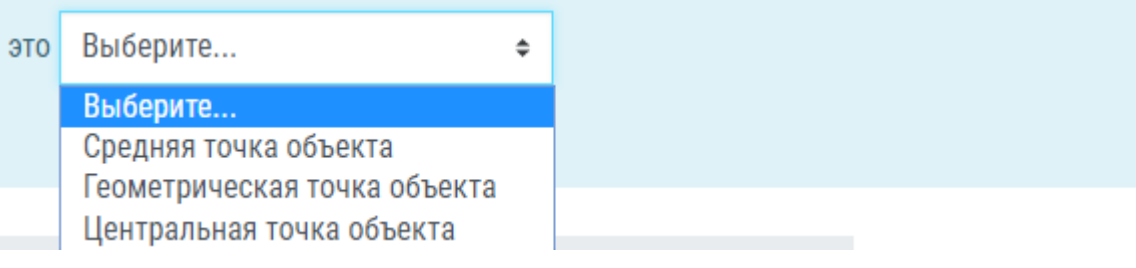

19.

3D-курсор может быть точно спозиционирован с помощью команд из меню Snap с помощью комбинации клавиш

Выберите один ответ:

- $\circ$  a. Shift + S
- O b. Shift+<sub>Π</sub>KM
- $\circ$  c. Alt+ A
- $\circ$  d. Ctrl+A

20.<br>Для добавления граней к объекту в режиме редактирования используется клавиша

Выберите один ответ:

- $\circ$  a.F
- $0$  b. R
- $\circ$  c. P
- $\circ$  d. G

#### Тема 4. Освещение и камеры в Blender

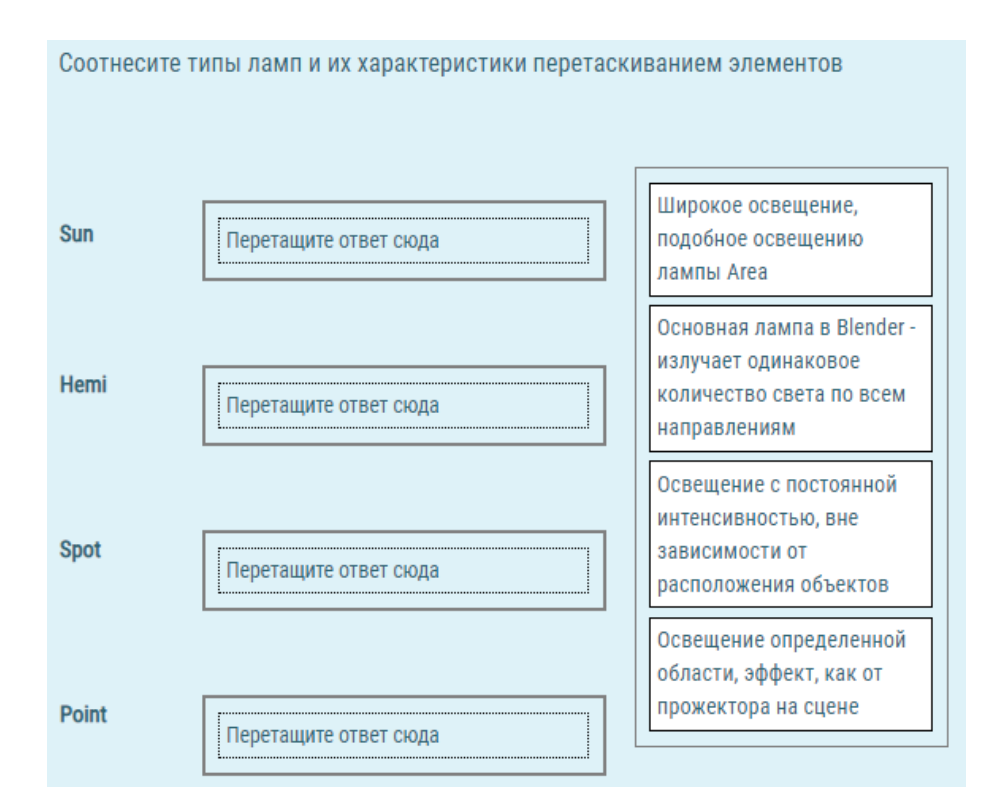

#### 22 .

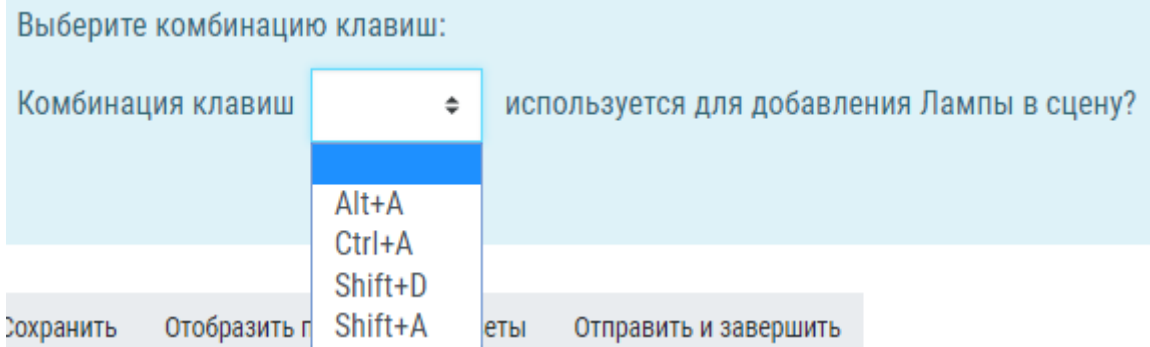

#### 23.

Какая команда используется для Упаковки данных?

Выберите один ответ:

- a. File External Data Unpuk into Files  $\circ$
- b. File External Data- Pack into .Blend file  $\circ$
- $\circ$ c. File - Export - Pack into .Blend file
- d. File Import Pack into .Blend file  $\circ$

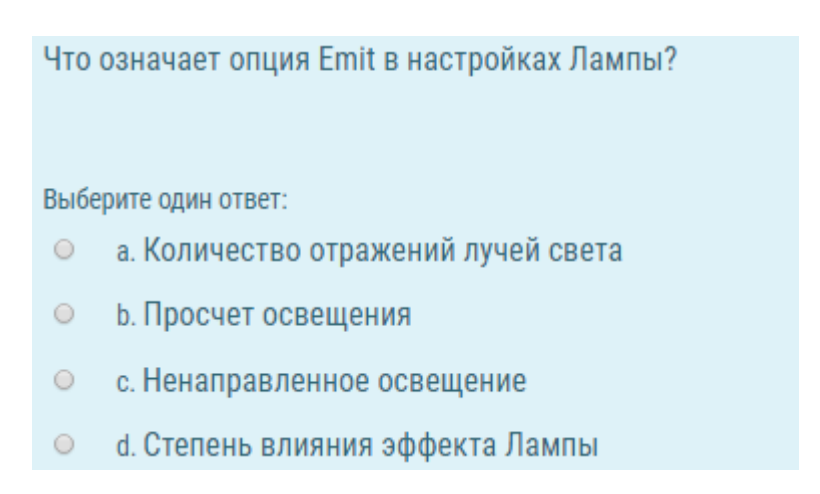

## Тема 5. Анимация в Blender. Слои в Blender. Связь Потомок-Родитель

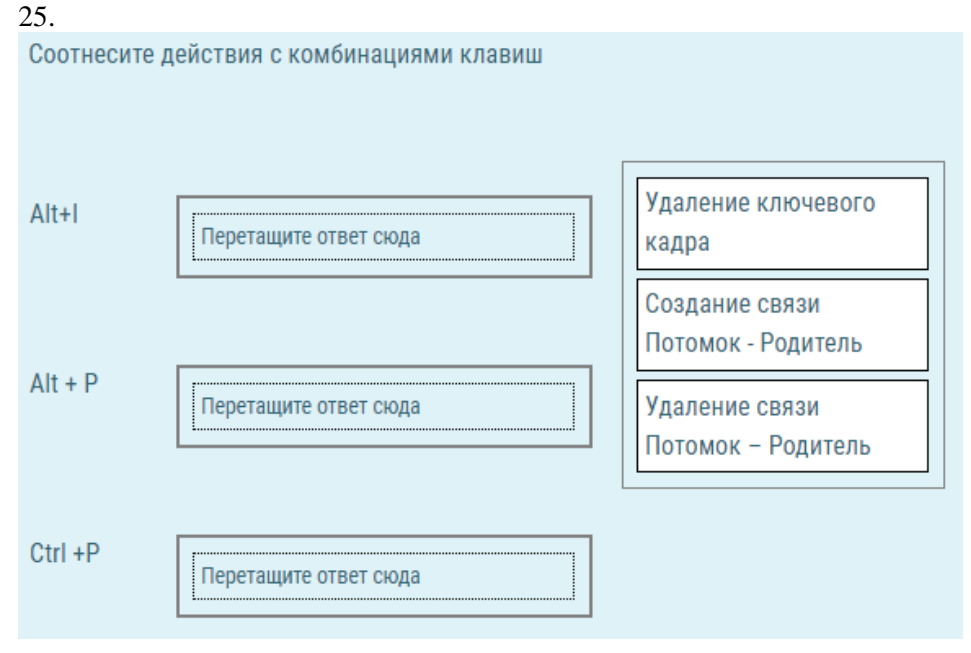

#### 26.

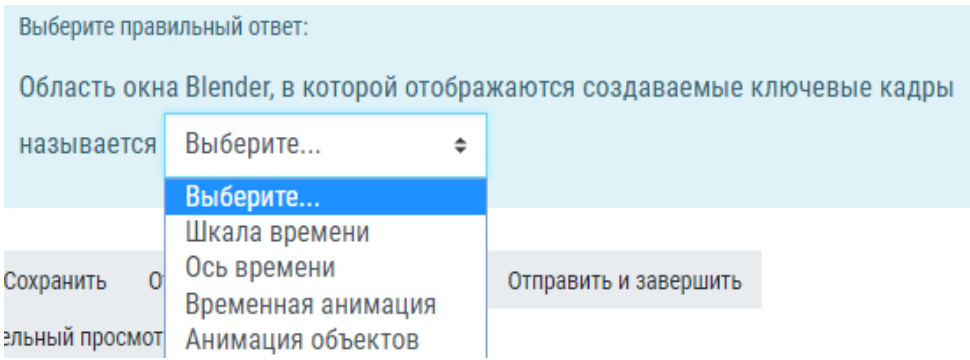

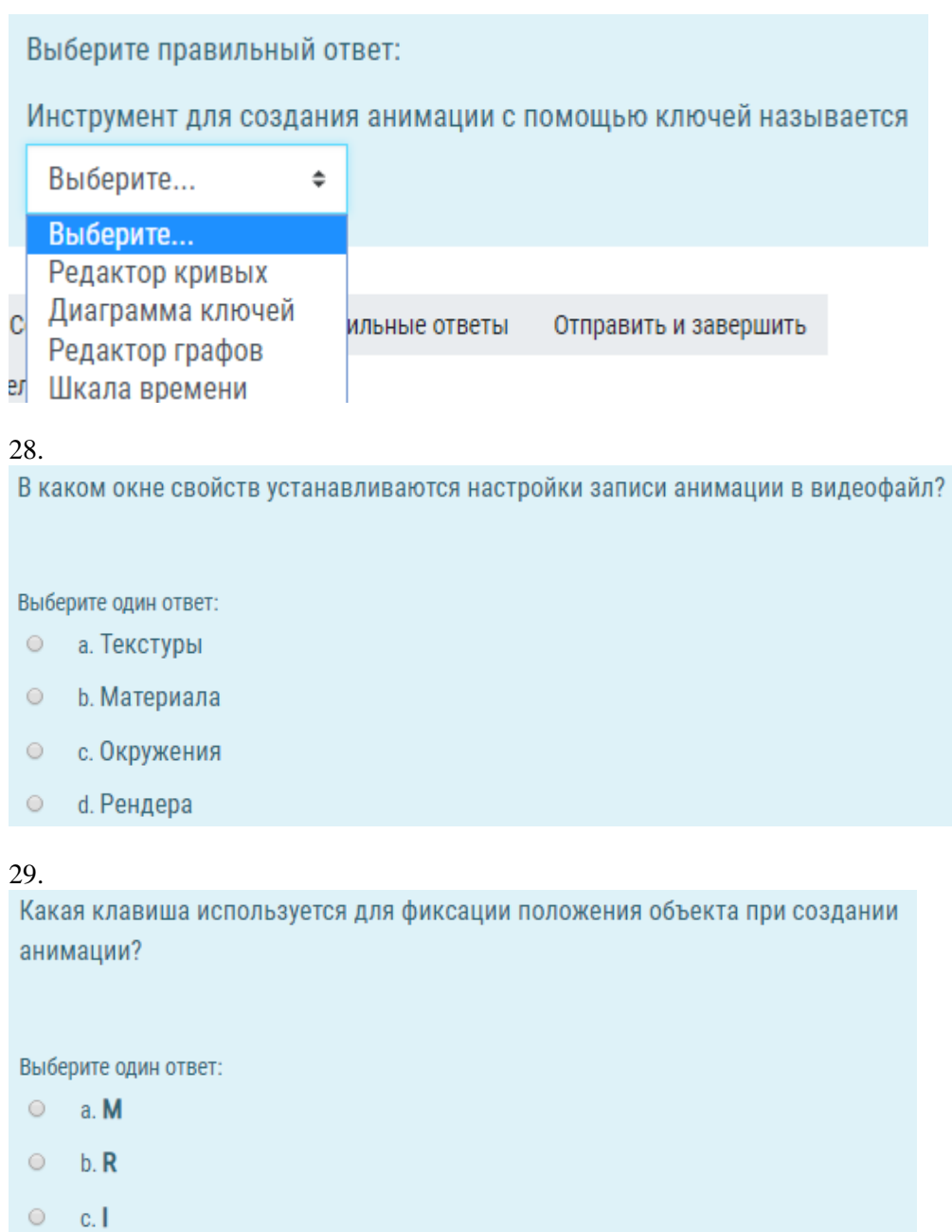

#### 30.

 $O$  d.  $P$ 

Как называется панель инструментов, вызываемая нажатием клавиши N, при создании покадровой анимации, где фиксируется положение и размеры объекта?

Выберите один ответ:

- $\circ$  a. View
- $\circ$  b. Rotation
- C c. Location
- o d. Transform

31.

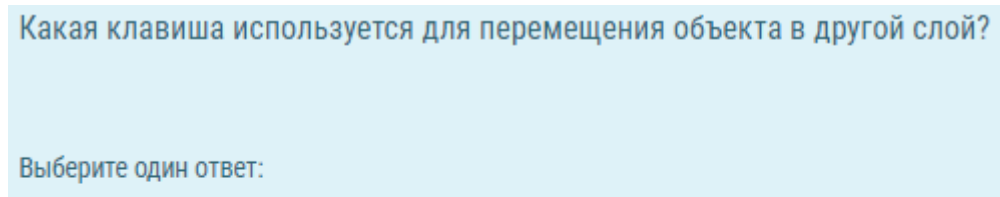

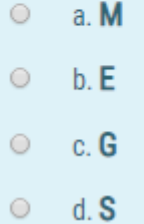

32.<br>Какой значок используется для включения видимости всех слоев? Выберите один ответ:  $a.$ #  $\circ$ **b.** \$  $\circ$  $\circ$  $_{c.}$   $\sim$ 

## $\circ$  d.  $\pm$

## Тема 6. Работа с 3D текстом. Модификаторы в Blender

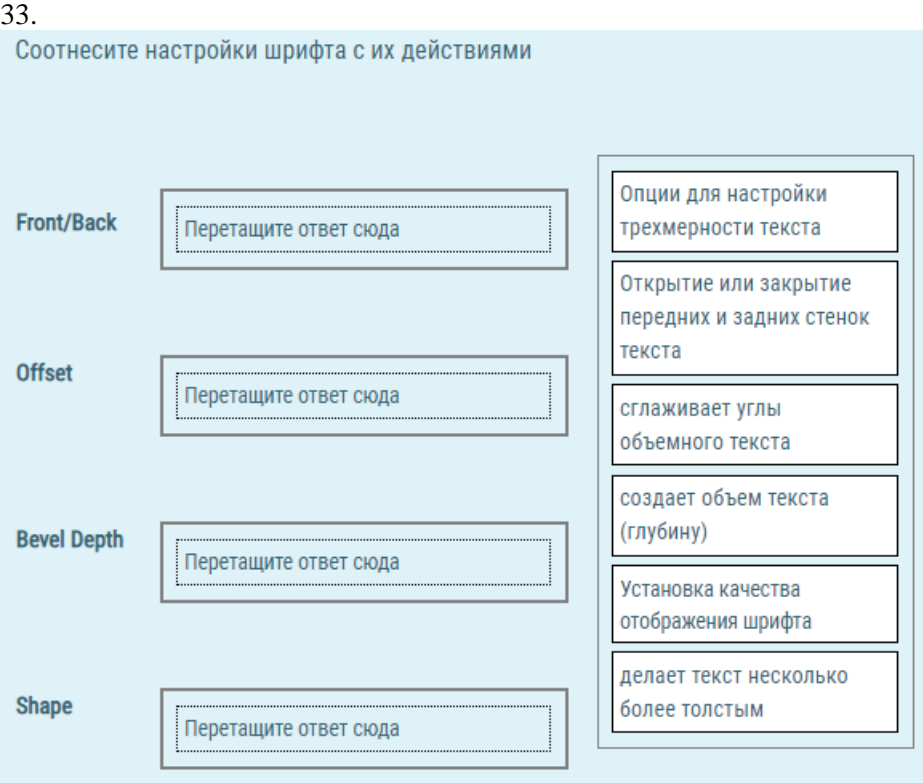

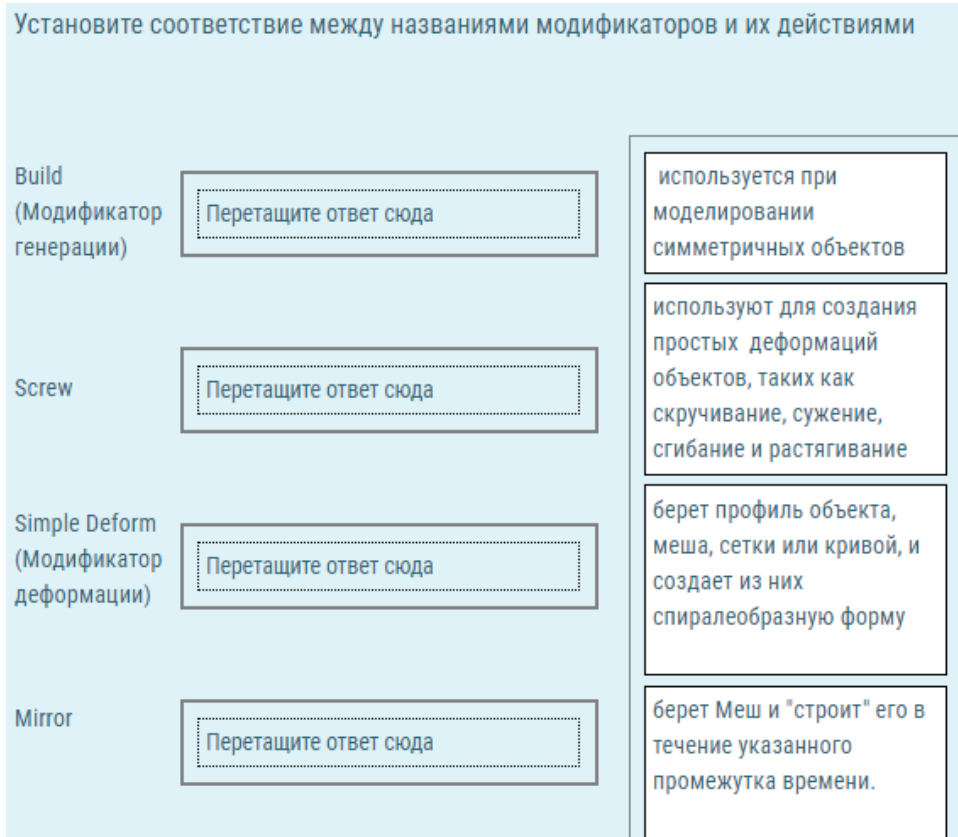

35.<br>Установите соответствие между названиями модификаторов и их действиями

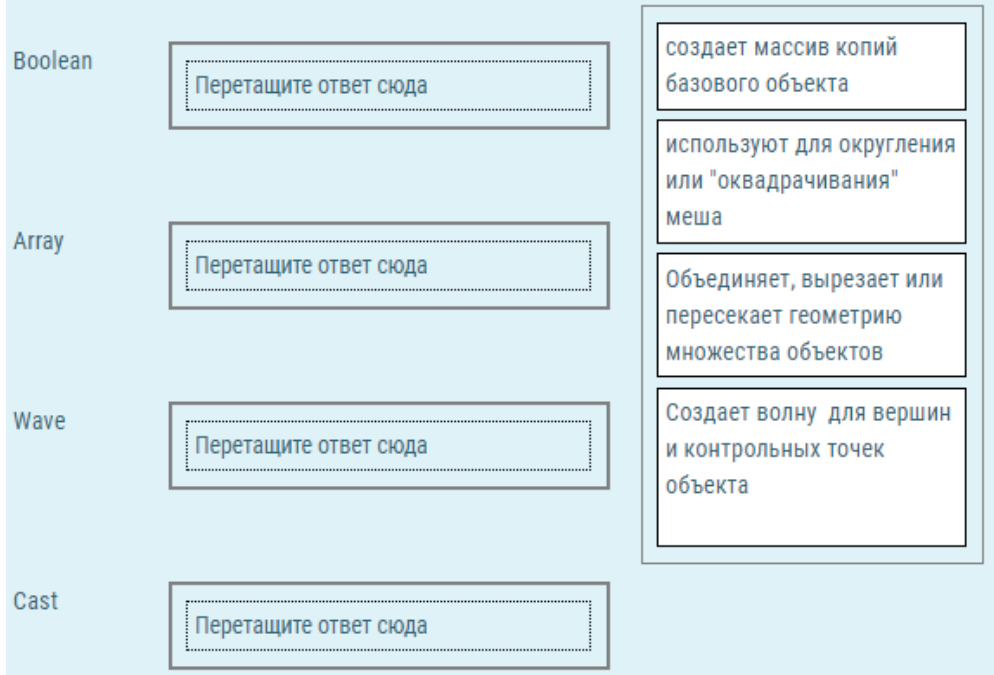

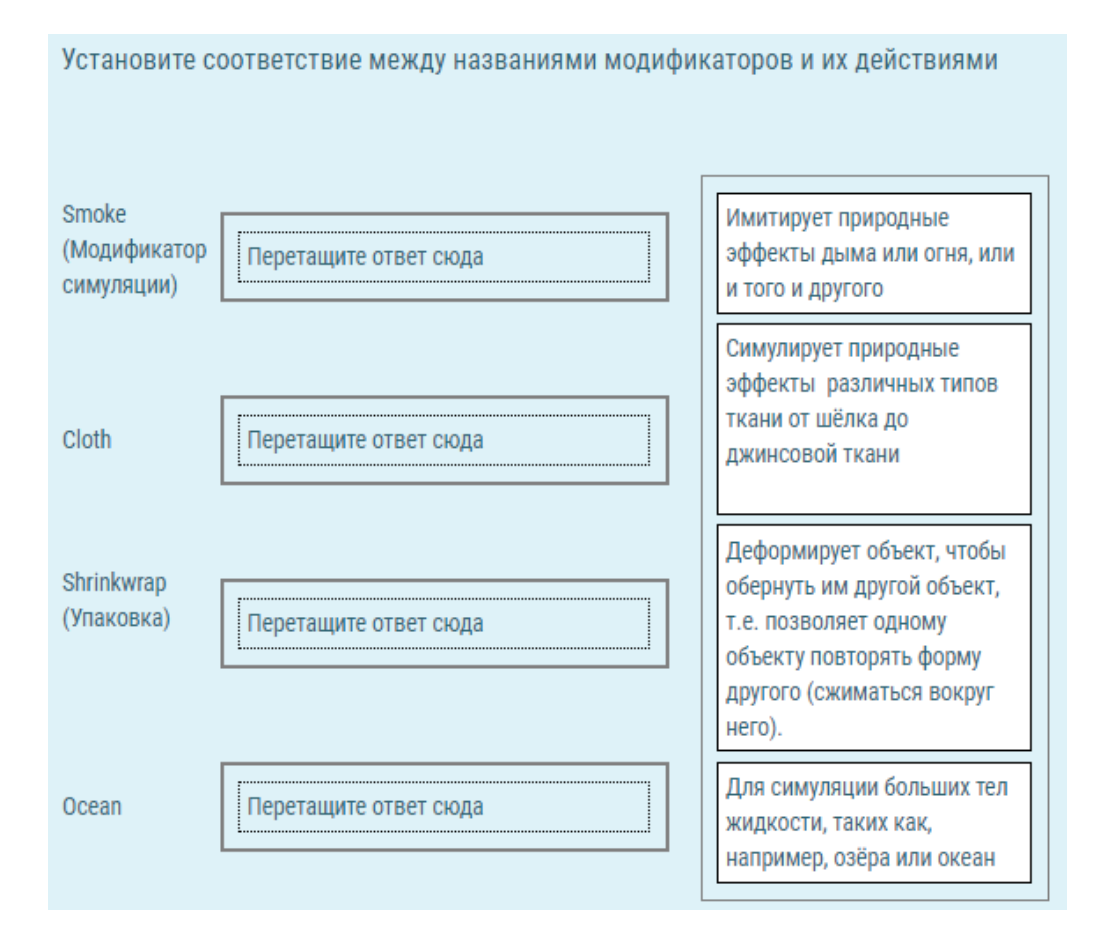

#### 37.

Выберите правильный ответ из из выпадающего списка Выберите... - это инструменты для изменения  $\hat{=}$ Выберите... Текстура Материалы Модификаторы  $\mathbf{C}$ льные ответы Отправить и завершить Окружение

Какая комбинация клавиш используется для добавления текста в сцену?

Выберите один ответ:

- $\circ$  a. Shift+A
- $\circ$  b. Ctrl+D
- O c. Ctrl+A
- o d. Shift+D

#### 39.

Какая команда используется для размещения текста вдоль кривой?

Выберите один ответ:

- C a. Curve, затем Nurbz Curver
- b. Curve, затем Path
- C c. Curve, затем Beizier
- d. Curve, затем Circle

#### 40.

Какая комбинация клавиш используется для преобразования Текста в Мешобъект?

Выберите один ответ:

- $\circ$  a. Alt +P
- $0$  b. Alt + C
- $\circ$  c. Alt +D
- $\circ$  d. Alt +J

Какой из пунктов не относится к типам модификаторов?

Выберите один ответ:

- а. Модификаторы Построения  $\bigcirc$
- b. Модификаторы генерации
- с. Модификаторы симуляции
- d. Модификаторы деформации

#### **Вопросы к зачету для подготовки к Тест по дисциплине**

- 1. Из чего состоит стартовый экран Blender?
- 2. Какие типы окон в Blender вам известны?
- 3. Как сохранить файл в Blender?
- 4. Как прикрепить файл Blender?
- 5. Как добавить новый объект на начальный экран?
- 6. Какие типы Mash-объектов вам известны?
- 7. Как изменить форму Mash-объекта?
- 8. Что такое «материалы и текстура»?
- 9. Какие способы преобразования объектов вам известны?
- 10.Какие панели для работы с текстом вы знаете?
- 11.Как разместить текст на кривой?
- 12.Что такое шкала времени и для чего ее используют?
- 13.Что представляет собой редактор графов?
- 14.Для чего нужна диаграмма ключей?
- 15.Какие модификаторы вам известны?
- 16.Какие функции выполняют модификаторы?
- 17.Как создать окружение?
- 18.Как использовать изображение в качестве фона?
- 19.Какие настройки имеет камера?
- 20.Какие типы ламп вам известны?
- 21.Как создать ненаправленное освещение?
- 22.Что такое рендеринг изображения?
- 23.Что такое арматура?
- 24.Какие способы создания анимации существуют в Blender?
- 25.Что такое ключевой кадр?
- 26.Раскрыть суть работы покадровой анимации.
- 27.Раскрыть суть создания анимации с помощью редактора графов.
- 28.Раскрыть суть создания анимации с помощью диаграммы ключей.
- 29.Каковы основные настройки рендера?
- 30.Каковы этапы создания видео из набора клипов и изображений?

#### **2. Лабораторные работы (для текущего контроля)**

- 1. Знакомство со средой Blender. Объекты в Blender.
- 2. Наложение Материалов и текстур на объекты.
- 3. Установка окружения, ламп, камер на сцену.
- 4. Создание связей между объектами.
- 5. Создание покадровой анимации объектов.
- 6. Создание анимации с использованием редактора кривых.
- 7. Создание анимации с использованием диаграммы ключей.
- 8. Экструдирование объектов. Модификаторы в Blender.

#### **3. Интерактивные вопросы по лекциям (для текущего контроля)**

#### 1.1

1. Как называется область Рабочего окружения, где отображаются создаваемые объекты?

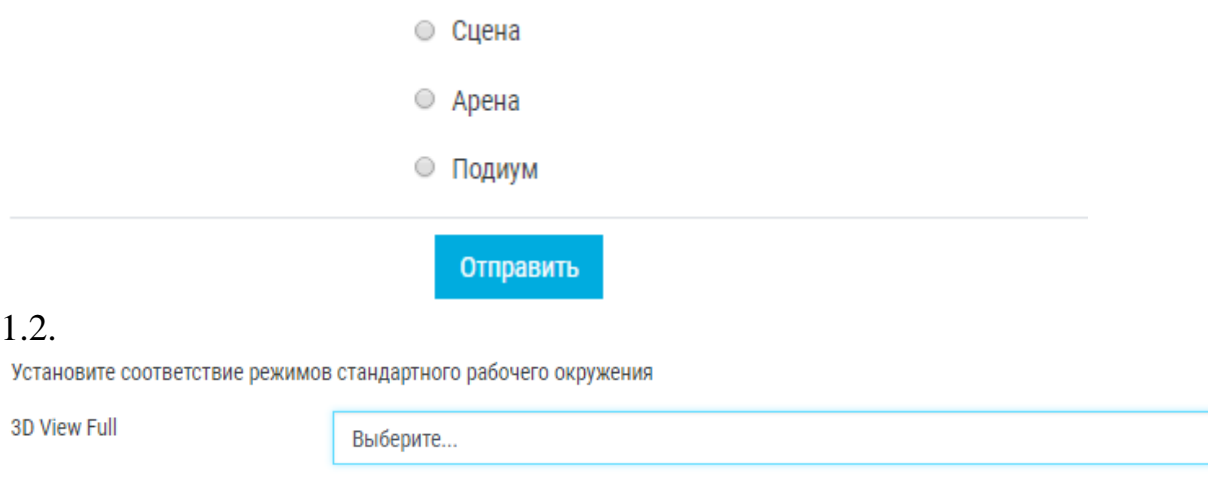

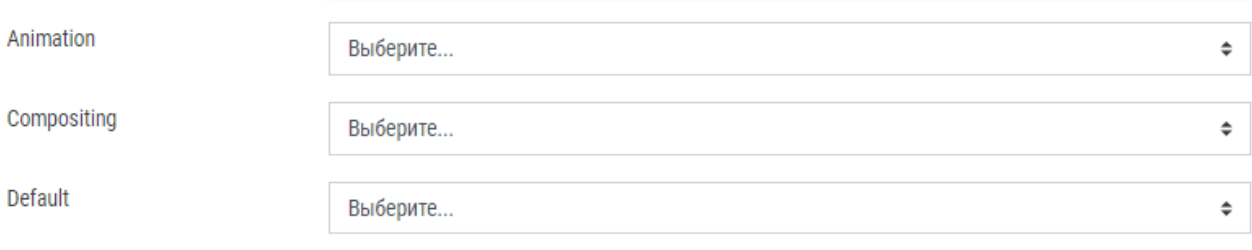

 $\div$ 

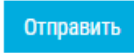

## 2.1.

Как называются готовые формы в Blender?

**Штампы** ○ 2D-объекты ○ Меш-объекты Отправить

#### Соотнесите клавиши с назначением модификатора

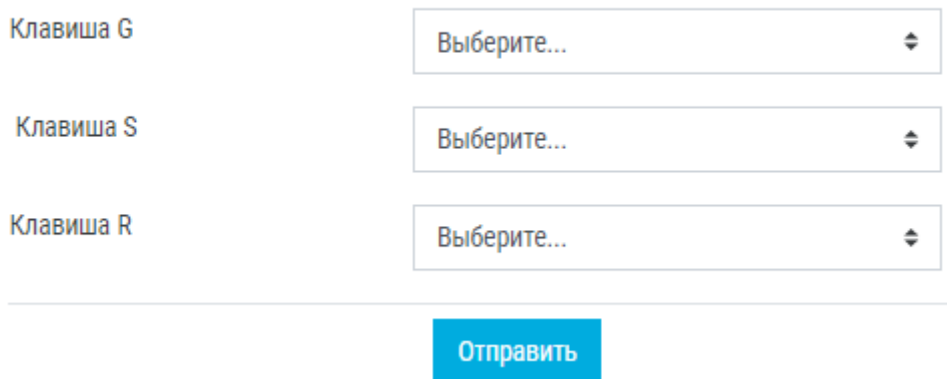

## 2.3.

Вставьте пропущенное слово (с заглавной буквы):

... в Blender позволяют моделировать то, из чего сделан объект.

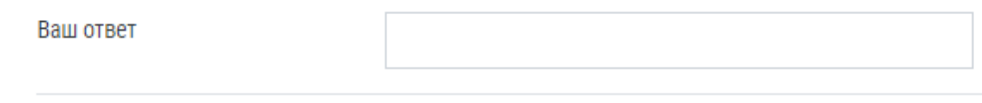

Отправить

3.1.<br>Какой из пунктов не относится к способам выделения вершин?

• Выделение вершин при нажатой клавише Shift

**• Выделение вершин окружностью** 

Выделение вершин прямоугольником

• Выделение вершин при нажатой клавише Ctrl

Отправить

## 3.2.

Установите соответствие между терминами и их действиями

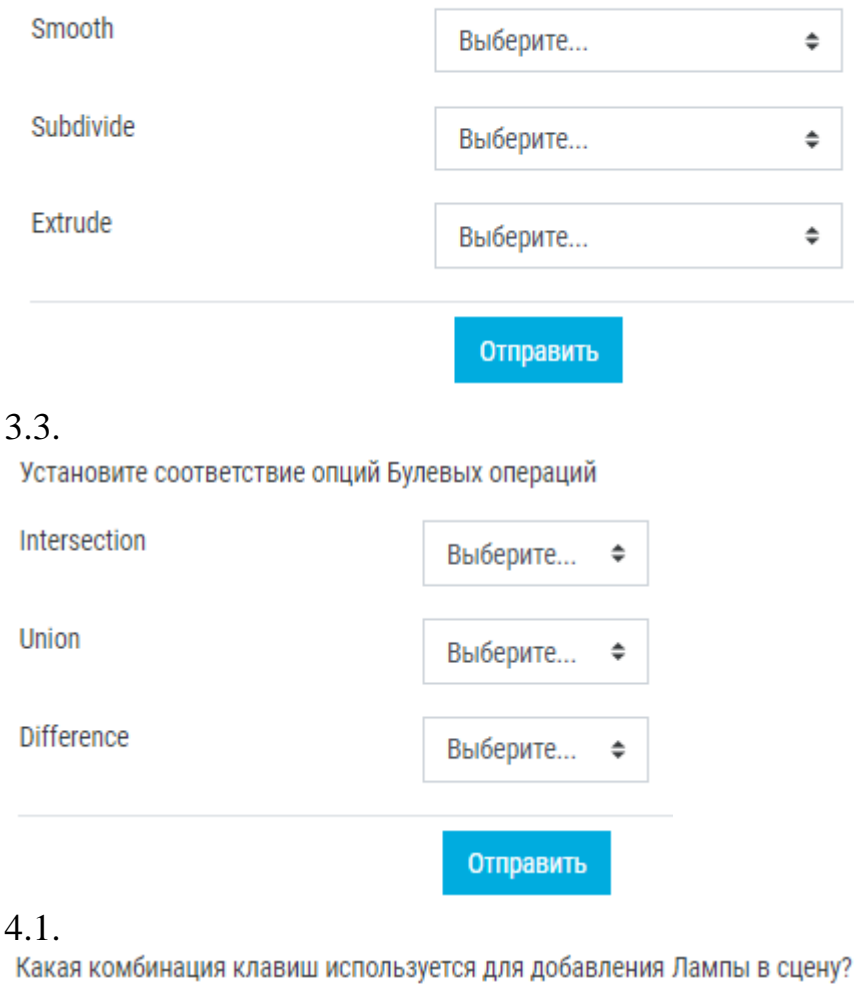

# $\textcircled{\tiny{\textcirc}}$ Shift A  $\circ$  Ctrl A  $^\circ$ Shift D  $\circ$  Alt A Отправить

4.2.

#### Соотнесите типы ламп и их характеристики

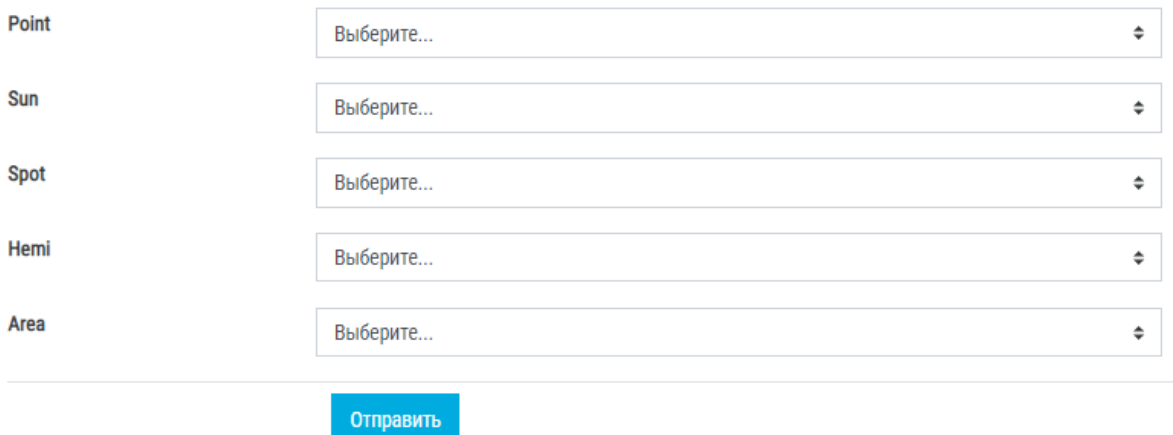

#### 5.1.

В каком окне свойств устанавливаются настройки записи анимации в видеофайл?

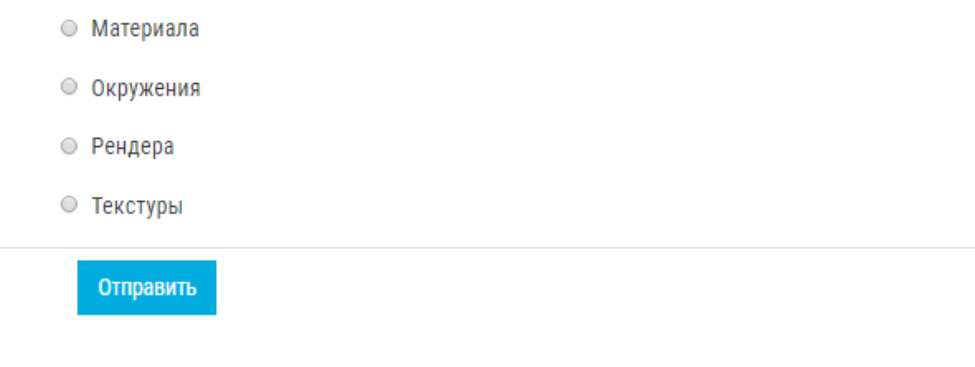

#### 5.2.

Как называется область окна Blender, в которой отображаются создаваемые ключевые кадры? (Введите ответ на русском языке с заглавной буквы)

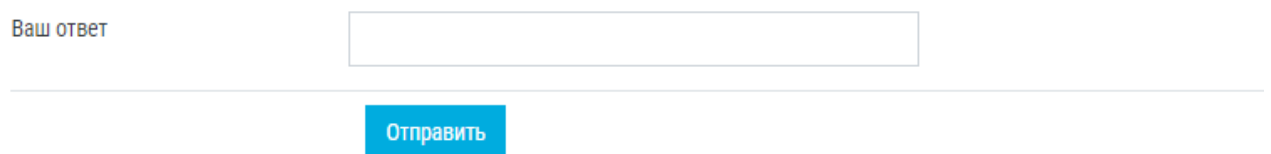

## 5.3.

Какая комбинация клавиш используется для удаления ключевого кадра?

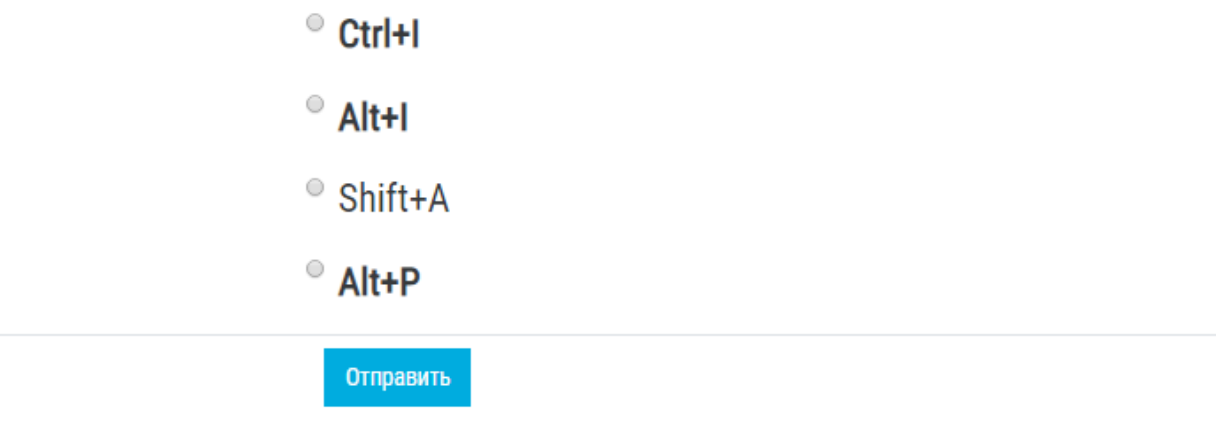

## 5.4.

Какая клавиша используется для фиксации положения объекта при создании анимации?

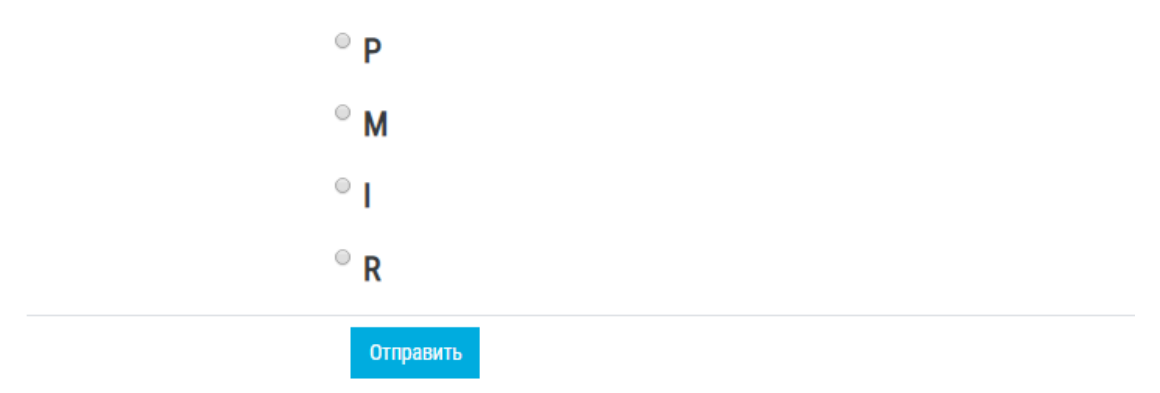

#### 5.5.

Как называется панель инструментов, вызываемая нажатием клавиши N, при создании покадровой анимации, где фиксируется положение и размеры объекта?

- $\circ$  View
- <sup>o</sup> Location
- <sup>O</sup> Ratation
- $\circ$  Transform

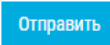

## 5.6.

## Как называется инструмент создания анимации с помощью кривых?

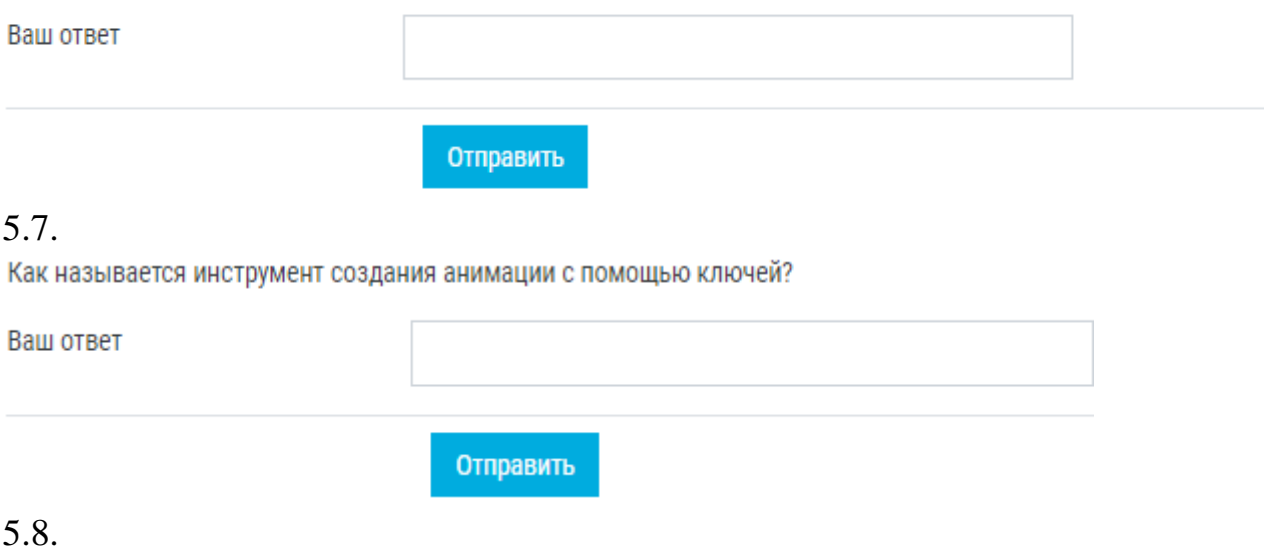

Какая клавиша используется для перемещения объекта в другой слой?

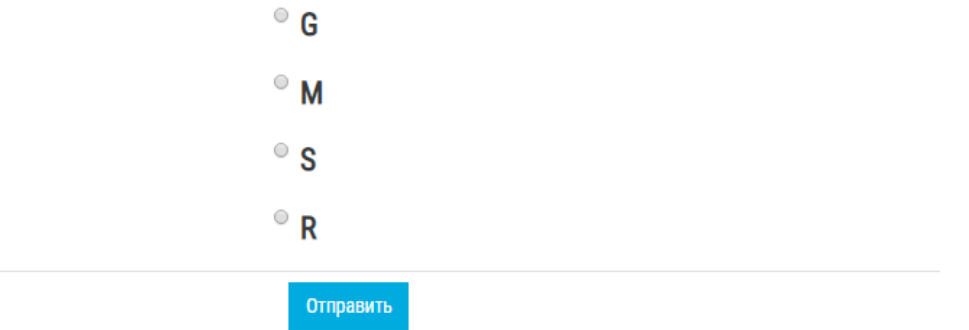

## 5.9.

Какой значок используется для включения видимости всех слоев? (Введите ответ на русском языке заглавными буквами)

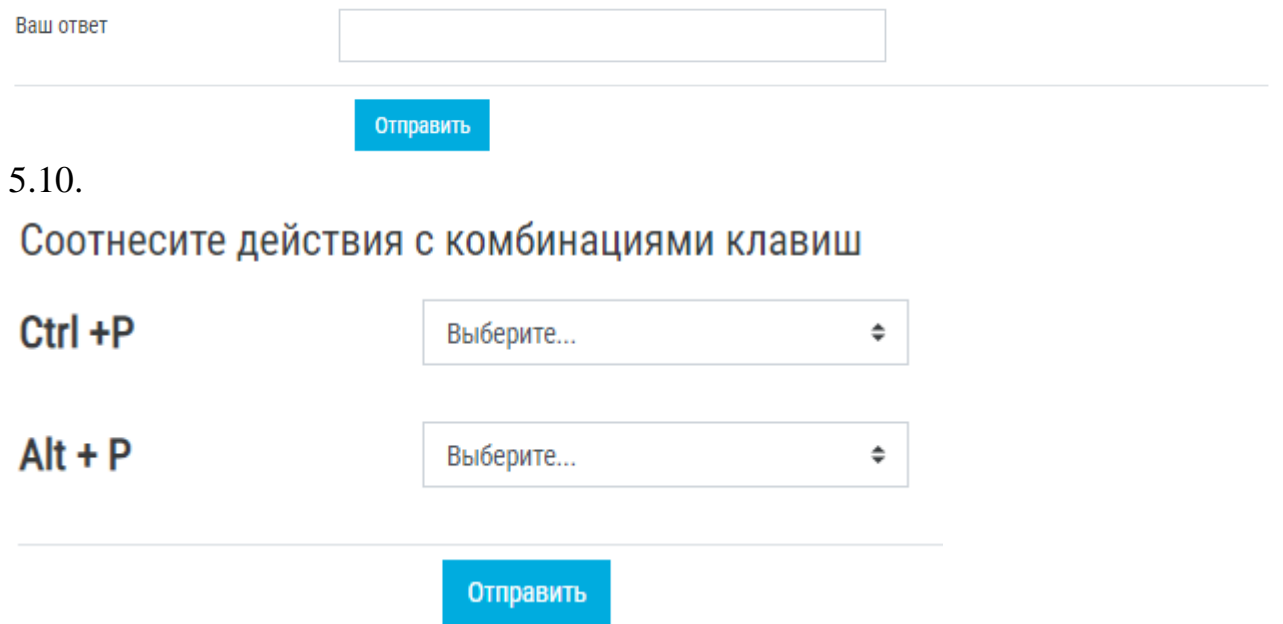

## **3.3.Анализ результатов обучения и перечень корректирующих мероприятий по учебной дисциплине**

#### **Лист внесения изменений**

Дополнения и изменения рабочей программы на 2019/2020 учебный год Рабочая программа дисциплины разработана впервые

Заведующий кафедрой Пак Н.И.

Одобрено научно-методическим советом ИМФИ «16» мая 2019 г. Протокол № 8

Председатель Бортновский С.В

#### **Лист внесения изменений**

Дополнения и изменения в рабочую программу дисциплины на 2020/2021 учебный год

В программу вносятся следующие изменения:

1. Обновлены титульные листы рабочей программы, фонда оценочных средств в связи с изменением ведомственной принадлежности - Министерству просвещения Российской Федерации.

2. Обновлена и согласована с Научной библиотекой КГПУ им. В.П. Астафьева «Карта литературного обеспечения (включая электронные ресурсы)», содержащая основную и дополнительную литературу, современные профессиональные базы данных и информационные справочные системы.

3. Обновлена «Карта материально-технической базы дисциплины», включающая аудитории для проведения занятий лекционного типа, занятий семинарского типа, курсового проектирования (выполнения курсовых работ), групповых и индивидуальных консультаций, текущего контроля успеваемости и промежуточной аттестации, помещения для самостоятельной работы обучающихся в КГПУ им. В.П. Астафьева) и комплекс лицензионного и свободно распространяемого программного обеспечения.

Программа рассмотрена и одобрена на заседании кафедры 20 мая 2020г, протокол № 11

Внесенные изменения утверждаю:

Заведующий кафедрой Пак Н.И.

Одобрено НМСС ИМФИ 20.05.2020 протокол №8

Председатель Бортновский С.В.

#### **Лист внесения изменений**

#### Дополнения и изменения в рабочую программу дисциплины на 2021/2022 учебный год

В программу вносятся следующие изменения:

1. Обновлена и согласована с Научной библиотекой КГПУ им. В.П. Астафьева «Карта литературного обеспечения (включая электронные ресурсы)», содержащая основную и дополнительную литературу, современные профессиональные базы данных и информационные справочные системы.

Программа пересмотрена и одобрена на заседании кафедры "12" мая 2021 г., протокол № 9

Внесенные изменения утверждаю:

Заведующий кафедрой Н.И. Пак

Одобрено НМСС(Н)

21 мая 2021 г., протокол №7

Председатель С.В. Бортновский

Рабочая программа дисциплины дополнена и скорректирована на заседании кафедры 03.05.2023 г. протокол № 8

Заведующий кафедрой <u>Диминистрации</u> Пак Н.И.

Одобрено НМСС ИМФИ 17.05.2023 протокол №8

Председатель

председатель $\mathcal{L}_{\ell}$  –  $\mathcal{L}_{\ell}$  – Аёшина Е.А.

## **4.РЕСУРСНОЕ ОБЕСПЕЧЕНИЕ ДИСЦИПЛИНЫ 4.1 КАРТА ЛИТЕРАТУРНОГО ОБЕСПЕЧЕНИЯ ДИСЦИПЛИНЫ**

(включая электронные ресурсы)

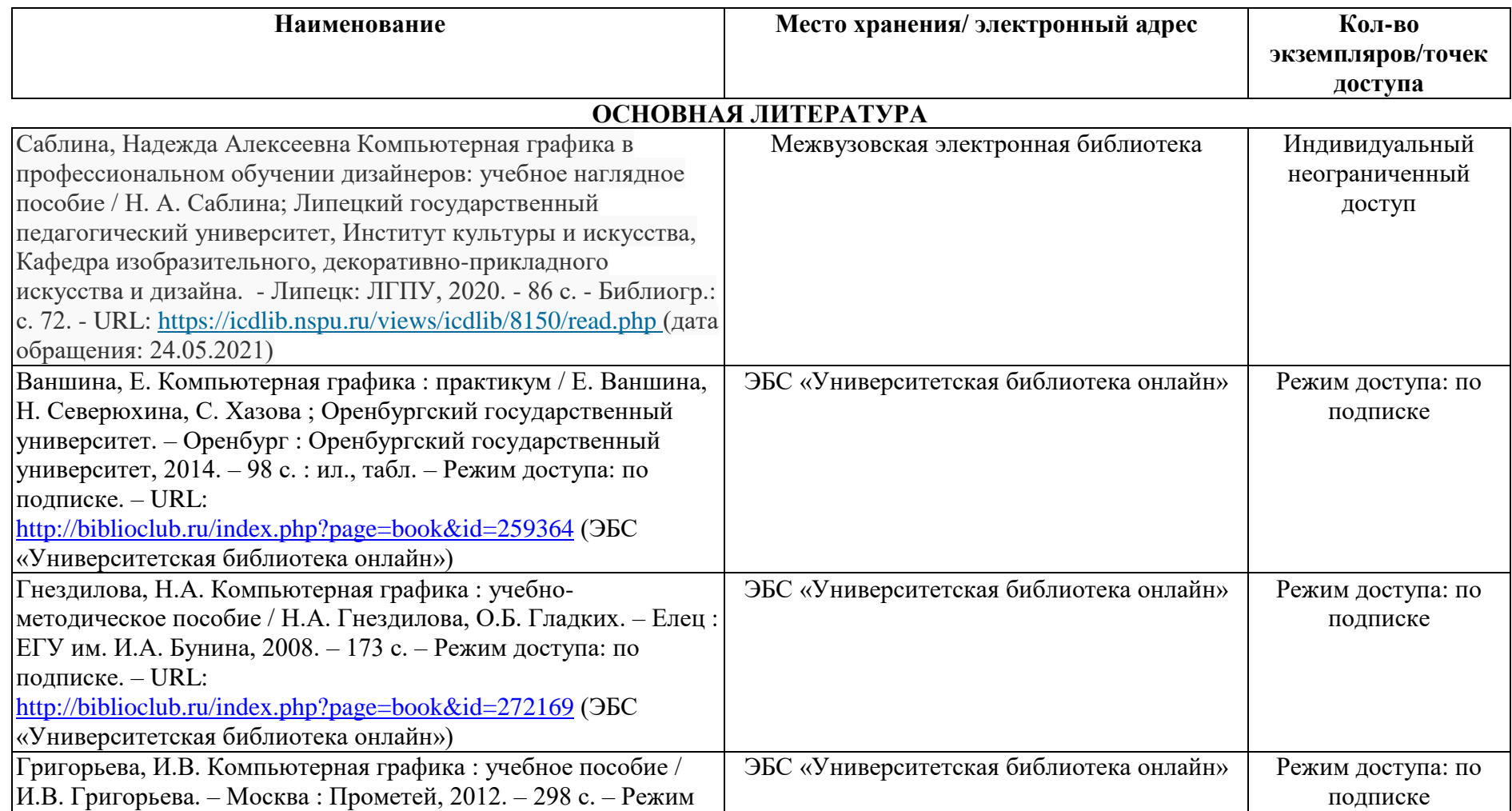

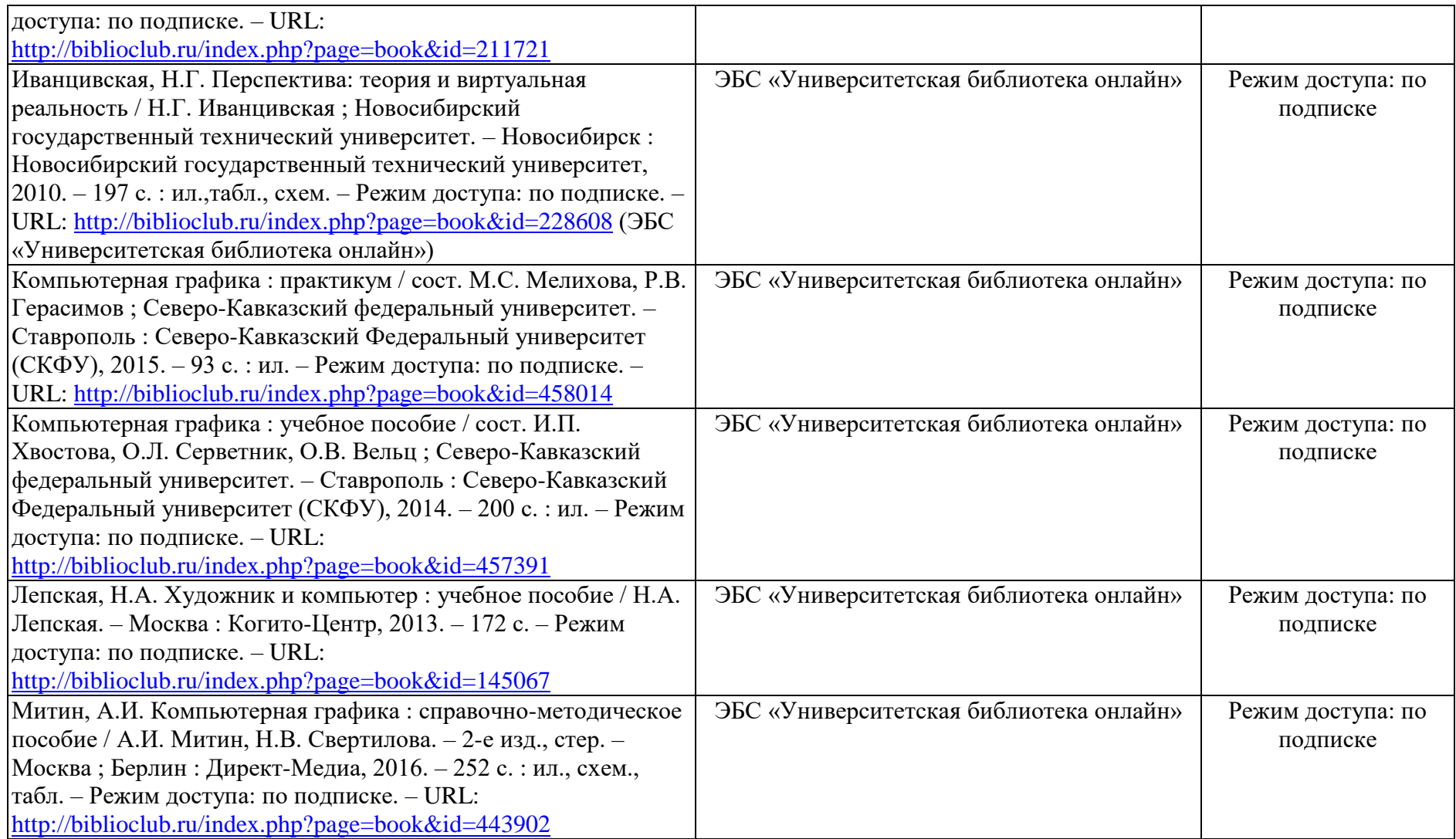

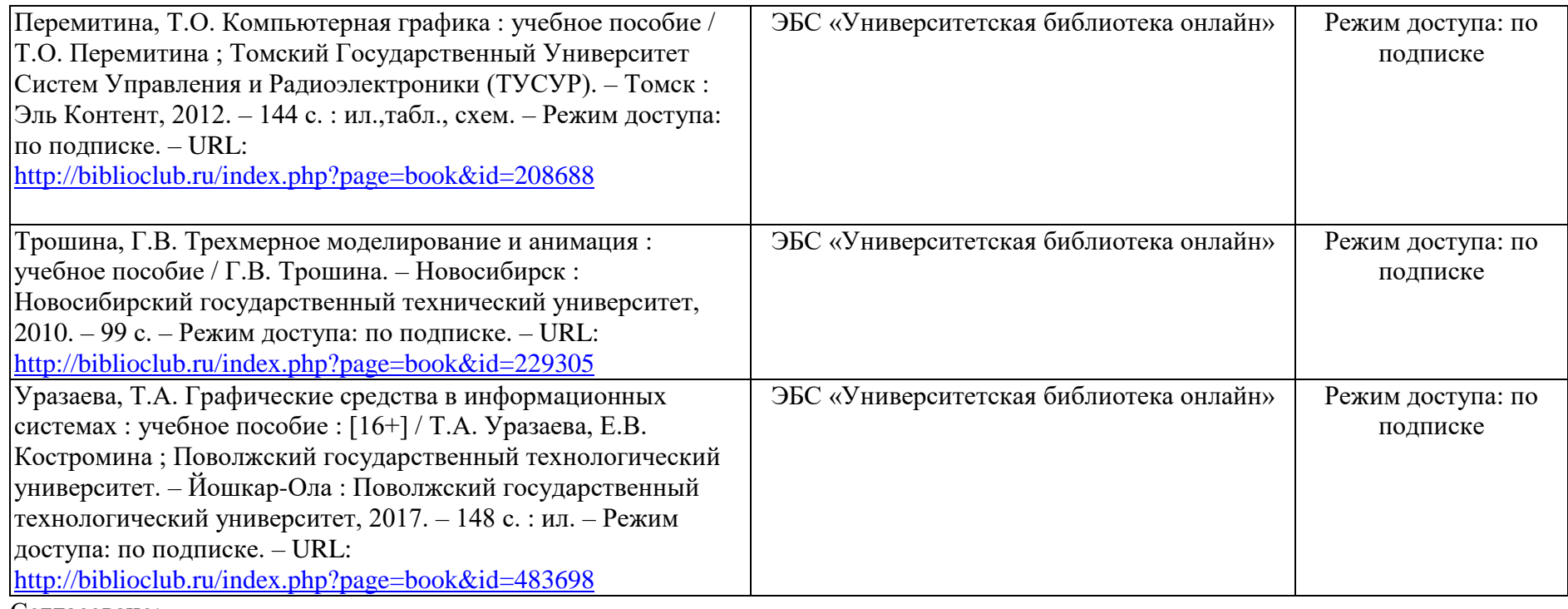

Согласовано:

 $\frac{\Gamma$ лавный библиотекарь /  $\gamma$  Фортова А.А. (должность структурного подразделения) (подпись) (Фамилия И.О) (должность структурного подразделения) (подпись)

## **4.2 Карта материально-технической базы дисциплины**

Компьютерная графика и анимация

## **для обучающихся образовательной программы**

Направление 44.03.05 «Педагогическое образование (с двумя профилями подготовки)» направленность (профиль) образовательной программы «Математика и информатика»

## **По очной форме обучения**

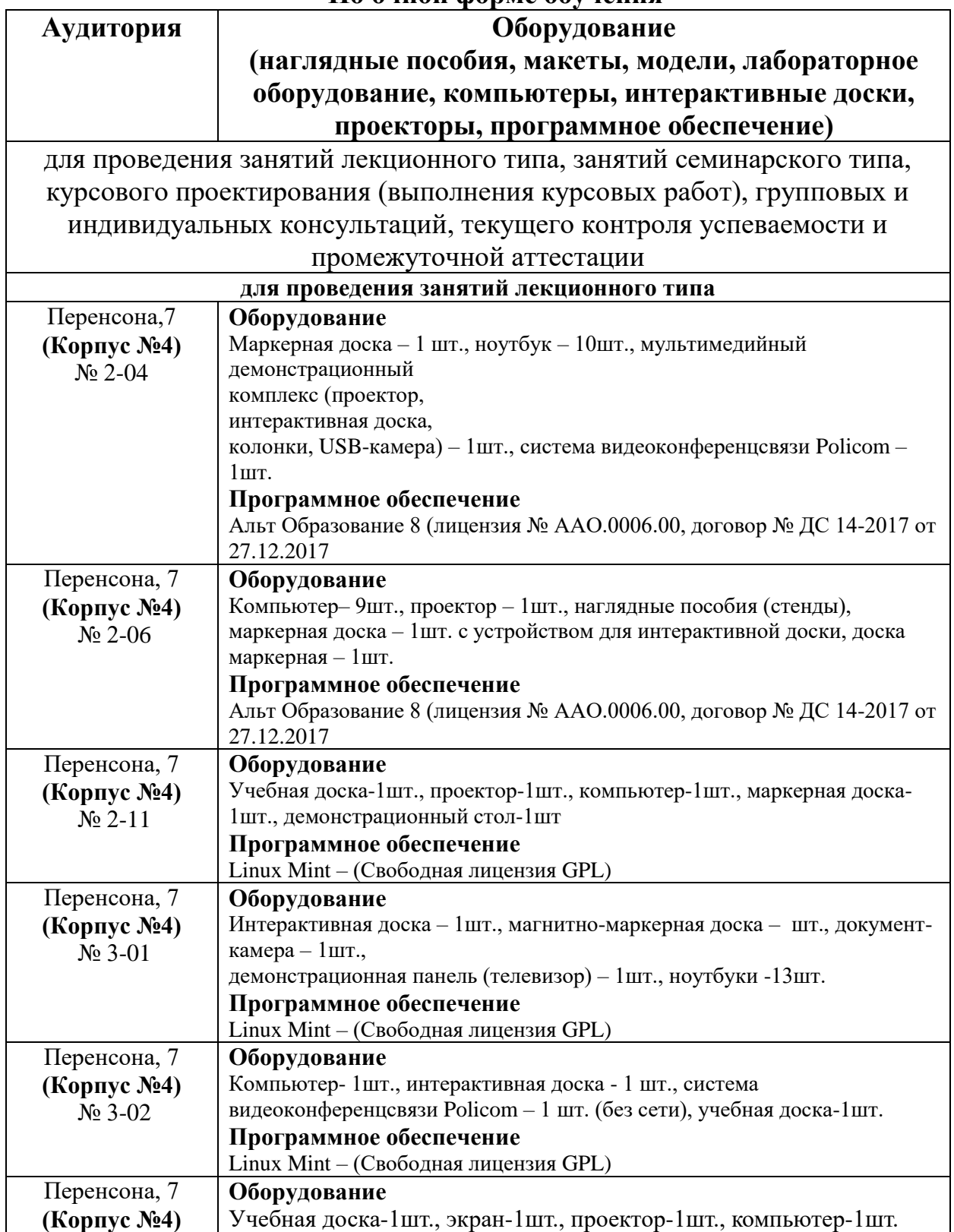

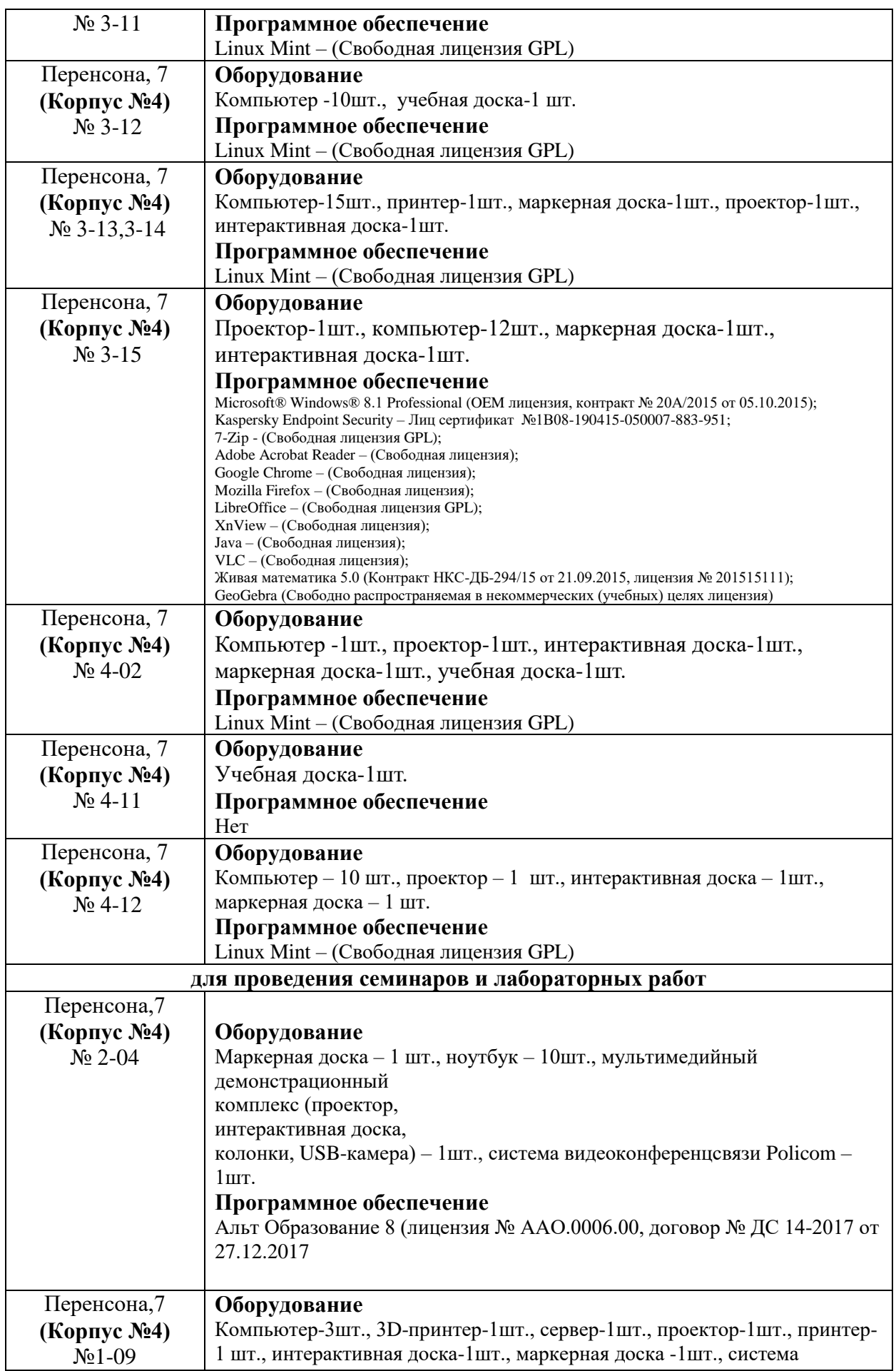

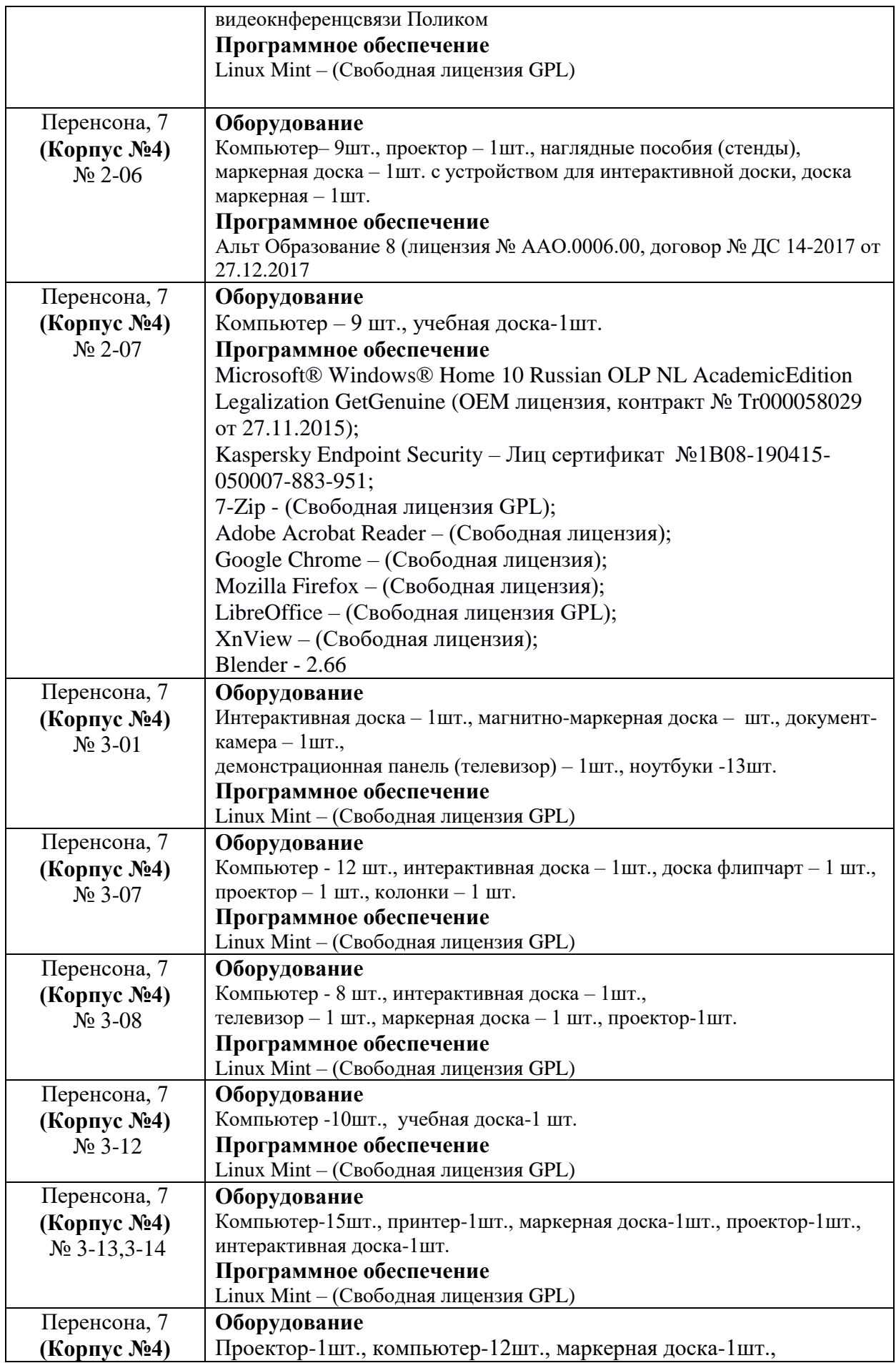

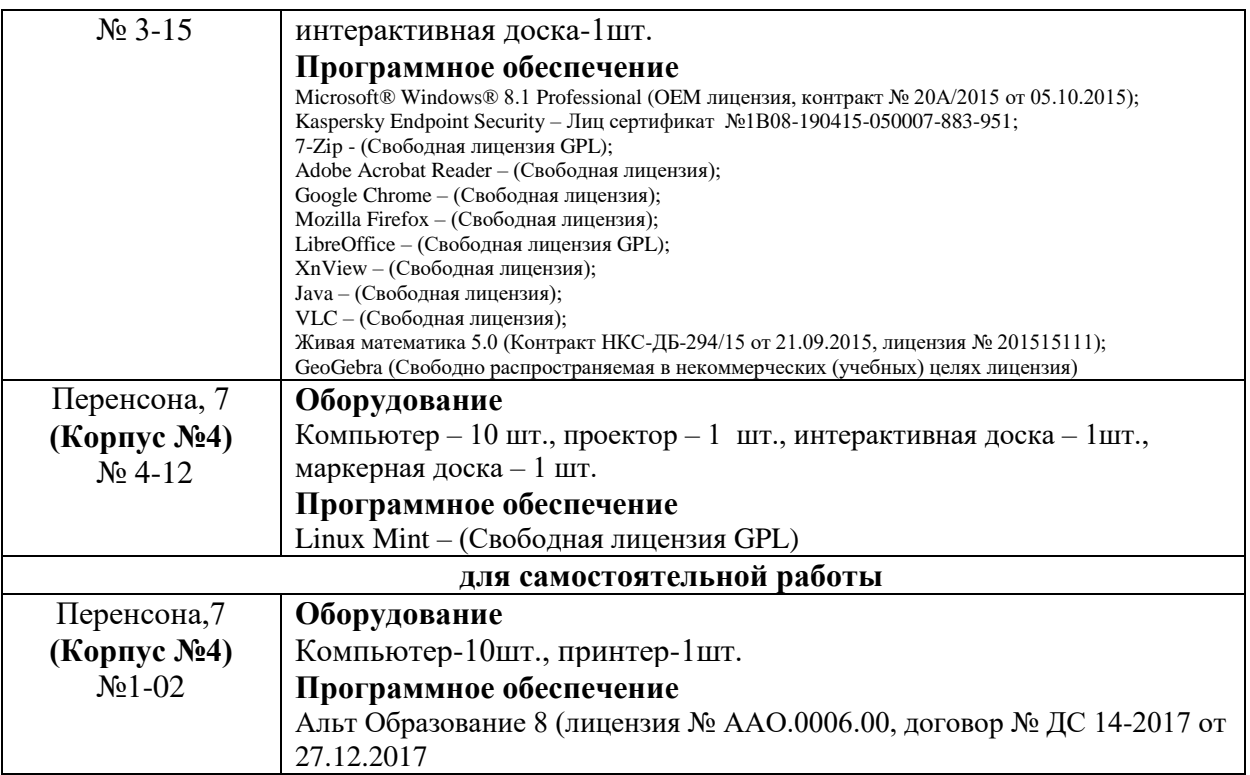